# Oracle<sup>®</sup> Retail RMS-Oracle Financials Implementation Guide 11.0.6 November 2005

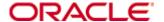

Copyright © 2005, Oracle. All rights reserved.

The Programs (which include both the software and documentation) contain proprietary information; they are provided under a license agreement containing restrictions on use and disclosure and are also protected by copyright, patent, and other intellectual and industrial property laws. Reverse engineering, disassembly, or decompilation of the Programs, except to the extent required to obtain interoperability with other independently created software or as specified by law, is prohibited.

The information contained in this document is subject to change without notice. If you find any problems in the documentation, please report them to us in writing. This document is not warranted to be error-free. Except as may be expressly permitted in your license agreement for these Programs, no part of these Programs may be reproduced or transmitted in any form or by any means, electronic or mechanical, for any purpose.

If the Programs are delivered to the United States Government or anyone licensing or using the Programs on behalf of the United States Government, the following notice is applicable:

U.S. GOVERNMENT RIGHTS Programs, software, databases, and related documentation and technical data delivered to U.S. Government customers are "commercial computer software" or "commercial technical data" pursuant to the applicable Federal Acquisition Regulation and agency-specific supplemental regulations. As such, use, duplication, disclosure, modification, and adaptation of the Programs, including documentation and technical data, shall be subject to the licensing restrictions set forth in the applicable Oracle license agreement, and, to the extent applicable, the additional rights set forth in FAR 52.227-19, Commercial Computer Software—Restricted Rights (June 1987). Oracle Corporation, 500 Oracle Parkway, Redwood City, CA 94065

The Programs are not intended for use in any nuclear, aviation, mass transit, medical, or other inherently dangerous applications. It shall be the licensee's responsibility to take all appropriate fail-safe, backup, redundancy and other measures to ensure the safe use of such applications if the Programs are used for such purposes, and we disclaim liability for any damages caused by such use of the Programs.

Oracle, JD Edwards, PeopleSoft, ProfitLogic and Retek are registered trademarks of Oracle Corporation and/or its affiliates. Other names may be trademarks of their respective owners.

The Programs may provide links to Web sites and access to content, products, and services from third parties. Oracle is not responsible for the availability of, or any content provided on, third-party Web sites. You bear all risks associated with the use of such content. If you choose to purchase any products or services from a third party, the relationship is directly between you and the third party. Oracle is not responsible for: (a) the quality of third-party products or services; or (b) fulfilling any of the terms of the agreement with the third party, including delivery of products or services and warranty obligations related to purchased products or services. Oracle is not responsible for any loss or damage of any sort that you may incur from dealing with any third party.

# **Contents**

| Ρı | reface                                                              | 1  |
|----|---------------------------------------------------------------------|----|
|    | Audience                                                            | 1  |
|    | Related Documents                                                   |    |
|    | Customer Support                                                    |    |
| 4  |                                                                     |    |
| 1  | Oracle Retail Financial Integration Implementation Guidelines       | 1  |
| 2  | Software Release Levels                                             | 3  |
|    | Oracle Release Levels                                               | 3  |
|    | Oracle Retail Release Levels                                        | 3  |
| 3  | Solution Footprint                                                  | 5  |
| 4  | -                                                                   |    |
| 4  |                                                                     |    |
|    | Oracle Outbound Process Flows                                       |    |
|    | Oracle Inbound Process Flows                                        |    |
|    | Integration Performance                                             |    |
|    | Middleware Configuration                                            |    |
|    | Deploying the Oracle / Oracle Retail BPEL Processes                 |    |
|    | BPEL Console Login                                                  |    |
|    | BPEL Deploy Process                                                 |    |
|    | Process Details                                                     | 13 |
|    | Oracle GL COA                                                       | 15 |
|    | SendGLCCToOracle Retail BPEL Process                                | 16 |
|    | Oracle Exchange Rates                                               | 17 |
|    | SendCurrRatesToOracle Retail BPEL Process                           |    |
|    | Oracle Vendors                                                      | 19 |
|    | SendVendorToOracle Retail BPEL Process                              |    |
|    | Oracle Payment Terms                                                |    |
|    | SendPaymentTermsToOracle Retail BPEL Process                        |    |
|    | Oracle Freight Terms                                                |    |
|    | SendFreightTermsToOracle Retail BPEL Process                        |    |
|    | Stock Ledger, Invoices and Sales to GL                              |    |
|    | SendReSAToOracle BPEL Process                                       |    |
|    | ReIM Approved Payments to AP                                        |    |
|    | GetOracle RetailInvoicesToOracle (Inbound ReIM Invoices)            |    |
|    |                                                                     |    |
|    | ReIM to GL                                                          |    |
|    | GetReIMJournalsToOracle (Inbound ReIM Journals)                     |    |
|    | BPEL Error Handling                                                 |    |
|    | HTML                                                                |    |
|    | XML                                                                 |    |
|    | BPEL Processing and Scheduling                                      | 34 |
| 5  | Oracle Retail Integration Bus (RIB)                                 | 35 |
|    | Subscribing Adapter Overview                                        |    |
|    | Subscribing PL/SQL Stored Procedure Message Family Manager Packages |    |
|    | Error Hospital Database Tables                                      |    |
|    |                                                                     | /  |

| 6  | RMS Business Processes Configuration                                             | 39       |
|----|----------------------------------------------------------------------------------|----------|
|    | RMS System Options                                                               |          |
|    | Org Units                                                                        |          |
|    | Currency Exchange Rates                                                          |          |
|    | Supplier Address Types                                                           |          |
|    | Country Codes                                                                    |          |
|    | RMS GL Setup                                                                     |          |
|    | Suppliers                                                                        |          |
|    | Addresses                                                                        |          |
|    | Freight Terms, Payment Terms, Currency Exchange Rates, and G/L Chart of Accounts |          |
|    | Oracle Org Units and Site IDs                                                    |          |
|    | New Organization Unit Window                                                     |          |
|    | Supplier                                                                         |          |
|    | Store and Warehouse                                                              | 43       |
| 7  | RelM Invoice Matching/RMS Stock Ledger/ReSA Sales Information                    | tion45   |
|    | ReIM Invoice Matching                                                            |          |
|    | RMS Stock Ledger                                                                 | 45       |
|    | ReSA Sales Information                                                           | 45       |
| 8  | Business Intelligence                                                            | 47       |
| •  | Business Intelligence Designer Responsibility                                    |          |
|    | Payables Management Page                                                         | 47<br>47 |
|    | Modify the KPI list:                                                             | 47<br>47 |
|    | Payables Status Page                                                             |          |
|    | Switch to Business Intelligence Administrator Responsibilities                   |          |
|    | Switch System Administrator Responsibility                                       |          |
| _  |                                                                                  |          |
| 9  | Middleware Configuration                                                         |          |
|    | BPEL Configuration                                                               |          |
|    | RIB Configuration                                                                | 52       |
| Αı | pendix                                                                           | 55       |
| •  | GL COA Mapping                                                                   |          |
|    | Supplier                                                                         |          |
|    | Addresses                                                                        |          |
|    | Exchange Rates                                                                   |          |
|    | Freight Terms                                                                    |          |
|    | Payment Terms                                                                    |          |
|    | Oracle Retail Staging Table FIF_STG_GL_DATA                                      |          |
|    | Oracle Retail Invoice Match System to Payables Open Interface Tables             |          |

# **Preface**

This document discusses integration considerations related to the implementation of Oracle Retail Merchandising System (RMS) and Oracle Financials. It allows retailers to assess product requirements, configuration opportunities, and constraints, which will help in planning their financial solution footprint.

#### **Audience**

Anyone with an interest in developing a deeper understanding of the underlying processes and architecture supporting RMS/Oracle Financials integration functionality will find valuable information in this guide. There are three audiences in general for whom this guide is written:

- Integrators and implementation staff with overall responsibility for implementing RMS.
- Business analysts looking for information about processes and interfaces to validate the support for business scenarios within Oracle Financials, RMS, and other systems across the enterprise.
- System analysts and system operations personnel:

## **Related Documents**

- **RMS** Installation Guide
- **RMS** Release Notes
- **RMS** Operations Guide
- Oracle Financials documentation

# **Customer Support**

Customer Support is available 7x24x365 via email, phone, and Web access.

Depending on the Support option chosen by a particular client (Standard, Plus, or Premium), the times that certain services are delivered may be restricted. Severity 1 (Critical) issues are addressed on a 7x24 basis and receive continuous attention until resolved, for all clients on active maintenance. Retek customers on active maintenance agreements may contact a global Customer Support representative in accordance with contract terms in one of the following ways.

Contact MethodContact Information

E-mail support@retek.com

Internet (ROCS) rocs.retek.com

Oracle's secure client Web site to update and view issues

Phone +1 612 587 5800

Toll free alternatives are also available in various regions of the world:

Australia +1 800 555 923 (AU-Telstra) or +1 800 000 562 (AU-Optus)

France 0800 90 91 66 Hong Kong 800 96 4262 Korea 00 308 13 1342 United Kingdom 0800 917 2863

United States +1 800 61 RETEK or 800 617 3835

Mail Oracle

Customer Support 950 Nicollet Mall Minneapolis, MN 55403

When contacting Customer Support, please provide:

- Product version and program/module name.
- Functional and technical description of the problem (include business impact).
- Detailed step-by-step instructions to recreate.
- Exact error message received.
- Screen shots of each step you take.

# **Oracle Retail Financial Integration Implementation Guidelines**

With the acquisition of Retek in the retail market space, Oracle Applications has targeted financial integration between the products as an initial project. Oracle Retail, formerly Retek, has a generic financial interface capability enabling any third party financial application support. This integration project positions the Oracle E-Business Suite 11.5.10 Financial Applications as the preferred integration option and offers a comprehensive retail solution to the market. Below is a list of all the Oracle Retail applications.

| Merchandise<br>Planning &<br>Optimization  | Merchandise Financial Planning  Regular Price Optimization | Assortment Management  Visual Space Planning                 | Allocation  Promotion Planning                   | Space Optimization                                   | Markdown Optimization  Customer Segmentation        |
|--------------------------------------------|------------------------------------------------------------|--------------------------------------------------------------|--------------------------------------------------|------------------------------------------------------|-----------------------------------------------------|
| Merchandise<br>Operations<br>Management    | Merchandise Data Management  Purchase Order Management     | Price & Promotions Management  Inventory Mgmt & Stock Ledger | Sales Audit  Global Sourcing & Import Management | Invoice<br>Matching                                  | Collaborative Product<br>Development                |
| Supply Chain<br>Planning &<br>Optimization | Demand<br>Forecasting<br>Co-Managed<br>Inventory           | Promotional Forecasting  Manufacturing                       | Advanced Inventory Planning                      | CPFR®                                                | Inventory<br>Optimization                           |
| Supply Chain<br>Execution                  | Warehouse<br>Management                                    | Labor<br>Management                                          |                                                  |                                                      |                                                     |
| Store & Multi-<br>Channel Retailing        | Point of Sale  eCommerce                                   | Store Inventory Management  Business-to- Business Sales      | Multi-Channel:<br>Customer<br>Service            | Multi-Channel: Operations  Associate HR Self Service | Multi-Channel:<br>Inventory  Associate Intelligence |
| CRM & Marketing                            | Campaign<br>Management                                     | Customer<br>Hub                                              | Customer<br>Intelligence                         | Call Center                                          | Service and Warranty                                |
| Corporate<br>Administration                | Finance<br>Management                                      | Vendor Funds<br>Tracking                                     | Corporate<br>Operations                          | Indirect<br>Procurement                              | Corporate Performance Mgmt                          |
| Real Estate<br>Management                  | Store Construction<br>Projects                             | Lease<br>Management                                          | Enterprise<br>Asset Management                   |                                                      |                                                     |
| Human<br>Resources                         | Payroll                                                    | Benefits                                                     | Recruiting                                       | Training                                             | Incentive<br>Compensation                           |
| Enterprise<br>Infrastructure               | Data<br>Warehouse                                          | Application<br>Integration                                   | Portal                                           | Workflow & Alerts                                    | 10g: Application<br>Server & Database               |

The integration supports the following flows:

- Financial reference data from Oracle E-Business Suite Financial Applications to Oracle Retail Merchandising System. These include chart of accounts, vendors, currency exchange rates, freight terms, and payment terms.
- Oracle Retail Invoice Matching (ReIM) matches invoices to purchase order receipts and reconciles discrepancies. Matched invoices are then forwarded to Oracle E-Business Suite Accounts Payable for payment. ReIM also forwards certain transactional data (write offs, prepayments) directly to the Oracle E-Business Suite General Ledger open interface.
- Oracle Retail Merchandising System (RMS) tracks all inventory movements within the system through its Stock Ledger. Daily and period-based financial information transfers can be scheduled to the Oracle E-Business Suite General Ledger.
- Oracle Retail Sales Audit (ReSA) allows summarized sales information to be forwarded to the Oracle E-Business Suite general ledger. High volume sales details can be aggregated by item, store and day, and transaction type.
- Oracle E-Business Suite Accounts Payable acts as the payment system for supplier invoices in the context of this integration.

# **Software Release Levels**

#### **Oracle Release Levels**

- Oracle eBusiness Suite release 11.5.10 patched to CU2
- Oracle eBusiness Suite AP patch. See Metalink Release Notes for details
- Oracle Application Server 10g
- BPEL Process Manager 10.1.2 with applied patches. See Metalink Release Notes for

## **Oracle Retail Release Levels**

- Oracle Retail Merchandising System (RMS) 11.0.5 plus patches. See Metalink Release Notes for details.
- Oracle Retail Sales Audit System (ReSA) 11.0.5 plus patches. See Metalink Release Notes for details.
- Oracle Invoice Match (ReIM) 11.0.5 plus patches. See Metalink Release notes for details.

Manual setup and synchronization are involved in the configuration once the patching processes are completed. This is discussed in further detail in "Chapter 4 – Architecture."

# **Solution Footprint**

The financial integration solution is delivered through middleware in a publish and subscribe model. Financial reference data is published from Oracle E-Business Suite financial applications. Oracle Retail then subscribes to these processes through its own middleware architecture - Oracle Retail Integration Solution (RIS). On the outbound transactional flows, RIS populates financial staging tables, and they are then polled and used to populate the standard financial open interface capabilities in Oracle GL and AP.

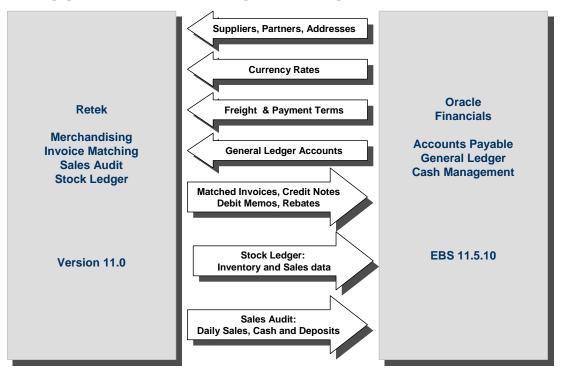

With the differing enterprise models, the applications do not currently allow Oracle Retail partitioning of financial data beyond a single set of books (SOB)

In this first phase of integration, a new SOB identifier has been defined – CHART OF ACCOUNTS ID. This allows Oracle Retail to identify the integration SOB for extraction and publication of the financial reference data from Oracle. The Oracle Retail GL Setup table (FIF\_GL\_SETUP) references this to facilitate integration.

Oracle Financial Applications Operating Unit is also defined in Oracle Retail. This is the document level layer in the enterprise model (for example, purchase orders). The operating unit is added to the Oracle Retail enterprise model comprised of supplier, store, warehouse, and so on to allow more granular financial recognition.

## **Architecture**

As suggested, the integration solution is managed through middleware. The E-Business Suite uses Oracle Business Process Execution Language (BPEL) for the web services. Oracle Retail uses the Retail Integration Bus (RIB).

The model executes as follows:

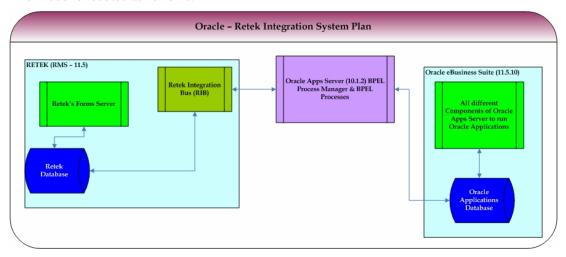

The three major components of the model are:

- Oracle E-Business Suite 11.5.10 CU2 running on 10g
- Oracle BPEL for the middleware integration to the E-Business Suite 10.1.2. This requires Oracle Application Server 10g.
- Oracle Retail 11.0.5

The BPEL and RIB middleware components are used to link and transact data. Outbound data from Oracle E-Business Suite Financials is sent on a NET change basis (any data change that is interpreted and actioned) to the RIB. This is then processed within Oracle Retail and the appropriate tables updated. Summarized financial transactions from Oracle Retail are then 'staged' to financial tables. These are then processed by BPEL to extract the data and populate the financial open interfaces in GL and AP. From that point, standard open interface processing is adopted.

## **Oracle Outbound Process Flows**

The following outbound reference data flows are supported through BPEL, for Oracle E-Business Financials:

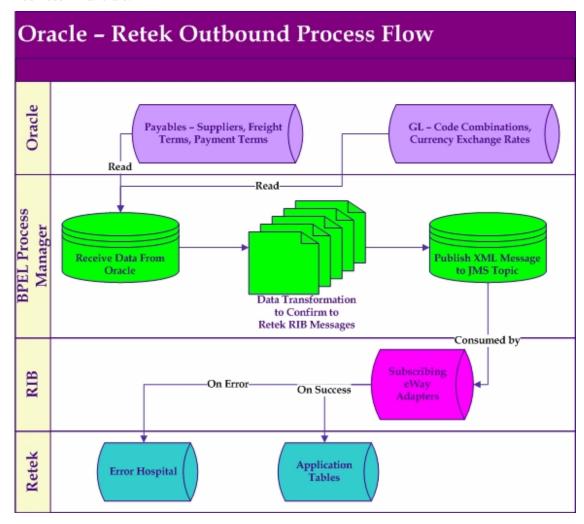

- 1. Oracle E-Business Financial Applications GL account code combinations, suppliers, and freight and payment terms are retrieved on a NET change basis. All records added or changed are processed on a scheduled basis.
- 2. BPEL extracts these records and performs data transformation to XML record formats compatible with the RIB.
- 3. The XML messages are published to the RIB. On receipt validation, transformation and record updates are managed. The Error Hospital holds any error transactions.

## **Oracle Inbound Process Flows**

The following inbound transactional data flows are supported through BPEL, for Oracle E-Business Financials:

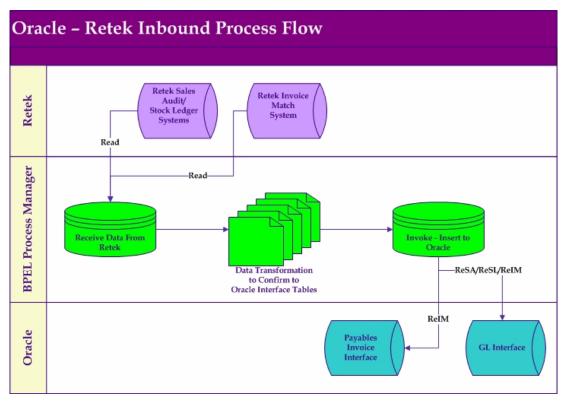

- 1. The current Oracle Retail business processes populate the standard financial integration staging tables. These tables are:
  - Matched purchase order receipts
  - Inventory movements
  - Sales audit
- 2. BPEL reads the financial staging tables directly, extracting the details, and performs data transformation processes to populate the standard GL or AP open interfaces.
- 3. Once the standard open interface tables are populated, normal import and error management processes operate in Oracle E-business Financials.

## **Integration Performance**

A major consideration for the integration is performance. Retail volumes are characteristically substantial and the solution needs to support high volumes.

On the outbound reference data from Oracle E-Business Suite Financials, the volumes are not considered a concern other than, for example, potential data load of GL account code combinations. The inbound transactional processes have been heavily tested for performance. Oracle Retail populates their standard financial staging tables through their normal business processes, and these have been optimized accordingly. Stress testing on BPEL has produced the following performance benchmark:

• Performance testing of the BPEL process that imports sales audit transactions yielded the following result: 3.5 million records can be imported per hour. The test was performed on a Linux 4 CPU server with 5 GB of memory on the 10.1.2 Patch 2 version of BPEL PM.

# **Middleware Configuration**

See "Chapter 9-Middleware Configuration" for the installation and configuration options for BPEL and RIB

# **Deploying the Oracle / Oracle Retail BPEL Processes**

The Oracle / Oracle Retail BPEL Processes are defined in patches on Metalink. These cannot be seeded within BPEL and require manual deployment through the BPEL console. The patches provide two directories for these:

AP\_TOP/jar

Freight Terms

Payment Terms

Vendors

RESA/RESL Inbound

REIM Inbound to AP

REIM Inbound to GL

\$GL\_TOP/jar

GL COA

**GL Currency Rates** 

# **BPEL Console Login**

Log in into the BPEL Process Manager Console and then navigate to the BPEL Processes. From here you can add additional processes.

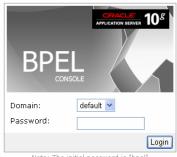

Note: The initial password is "bpel"

You can also manage the list of domains using BPEL Admin:

O Goto BPEL Admin

# **BPEL Deploy Process**

As stated above, the Oracle / Oracle Retail BPEL Processes are defined in patches on Metalink. These cannot be seeded within BPEL and require manual deployment through the BPEL console shown below.

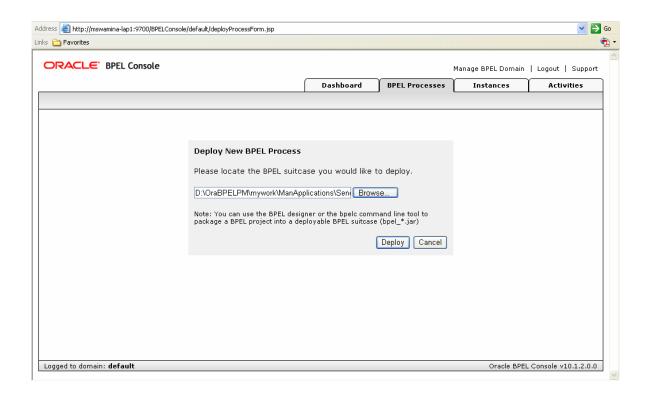

#### **Process Details**

**Note:** These processes need to be manually deployed into the BPEL Process Manager. Refer to the Integration Cookbook for the details of how to deploy these business processes.

**Note:** Rename these files from \*\_1\_0.jar to \*1.0.jar before deploying these files in the BPEL Process Manager. For example, rename bpel\_SendVendorToRetek\_1\_0.jar to bpel\_SendVendorToRetek\_1.0.jar.

The following BPEL processes are delivered to enable integration:

<Payables Product Top>/jar directory

Import stock ledger and sales audit transactions to Oracle General Ledger

-- bpel\_GetReSARMSJournalsToOracle\_1\_0.jar

Import Retek Invoice Match module's invoices to Oracle Payables Open Interface tables

- -- bpel\_GetRetekInvoicesToOracle\_1\_0.jar
- -- bpel\_GetRetekInvoicesToOracleBatchManager\_1\_0.jar

Import Retek Invoice Match module's Write offs, prepayments manual payments to Oracle General Ledger

- -- bpel\_GetReIMJournalsToOracle\_1\_0.jar
- -- bpel\_GetRetekJournalsToOracleBatchManager\_1\_0.jar

Send Freight Terms from Oracle Payables to Retek

-- bpel SendFreightTermsToRetek 1 0.jar

Send Payment Terms from Oracle Payables to Retek

-- bpel\_SendPaymentTermsToRetek\_1\_0.jar

Send Suppliers from Oracle Payables to Retek

- -- bpel\_SendVendorToRetek\_1\_0.jar
- <General Ledger Product Top>/jar directory

Send Currency Exchange Rates from Oracle General Ledger to Retek

-- bpel SendCurrRatesToRetek 1 0.jar

Send Code Combinations from Oracle General Ledger to Retek

-- bpel\_SendGLCCToRetek\_1\_0.jar

After deploying each process, the COA ID, port type, and the system administrator email address need to be updated. This is accomplished on the following screen:

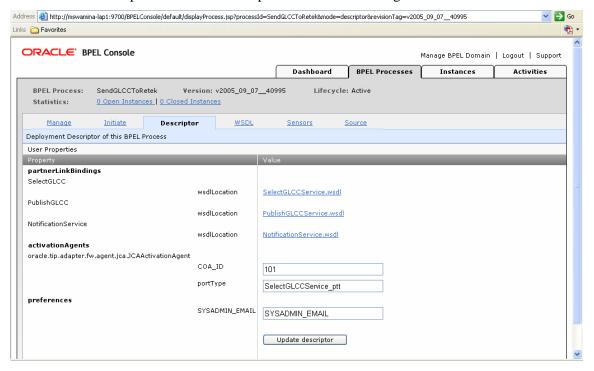

#### Oracle GL COA

Oracle Financials sends the GL Code Combinations reference data to Oracle Retail. This data is extracted by the BPEL Process Manager and published to the Oracle Retail Integration Bus (RIB) as XML messages on the JMS Topic on the RIB. RIB APIs pick these up for the insertion of these messages into the RMS system. The BPEL Process Manager has error handling routines to accommodate system error scenarios while the RIB APIs already have error handling routines built-in for errors on their end, which are written to the Error Hospital (error repository) of the RIB.

The design assumes that the following statements are true:

- One Oracle Retail instance is associated with one Set of Books in Oracle. Oracle Retail's Setup table FIF GL SETUP only has one financial reference record, and this always carries the reference to a single Oracle Applications Set of Books ID. The corresponding CHART\_OF\_ACCOUNTS\_ID has to be provided by the implementation team at the time of deployment to allow this setup.
  - Set up Oracle GL COA.
  - Go to Setup Set of Books in Oracle Retail.
  - Enter Oracle CHART OF ACCOUNTS ID to synchronize the systems.
- Oracle Retail supports a 10 segments flex field structure and Oracle supports 30 segments structure. Therefore, the Oracle Financials COA can only support 10 segments.
- Oracle's COA segments are 25 chars in length. The Oracle Retail RIB subscription format only supports 20 chars for segments.

Oracle only interfaces valid, detailed code combinations to Oracle Retail. Valid and detailed codes include both the segment values and the Oracle CCID.

- The BPEL process requires the CHART OF ACCOUNTS ID as a parameter to the deployment descriptor property 'COA ID' at installation time. This parameter is used to bind to the SQL statement to select code combinations for a particular Chart of Accounts related to the Set of Books.
- For the JNDI entries in the 'oc4j-ra.xml' for the corresponding adapters, the implementation team needs to provide the required install specific connection information. The JNDI entries to be modified are:
- DB adapter oc4j-ra.xml: Oracle DB connection information.
  - JNDI name: eis/DB/OracleConnection
- JMS adapter oc4j-ra.xml: Oracle Retail RIB JMS topic connection information.
  - JNDI name: eis/Jms/Oracle RetailSeebeyondJMSTopic
- Provide the value for the 'SYSADMIN\_EMAIL' descriptor property from the BPEL console.

# Partner Links Partner Links receive ■ 🛄 🦪 🔞 🕄 🔁 🕷 NotificationService ns3:NotificationServiceFault NotificationService InvokeNotificationService AssignThreadValue (iii) PublishGLCC PublishGLCCToRetek

# **SendGLCCToOracle Retail BPEL Process**

## **Oracle Exchange Rates**

Oracle sends the foreign currency conversion rates information to Oracle Retail. This data is extracted by the BPEL PM and published to the Oracle Retail Integration Bus (RIB) as XML messages on the JMS topic on the RIB. RIB APIs pick these up for insertion into the RMS system. BPEL PM has error handling routines to accommodate system error scenarios while the RIB API's already have error handling routines built-in for errors on their end. These are written to the Error Hospital (error repository) of the RIB.

The design assumes that the following statements are true:

- Oracle Financials and Oracle Retail store currency conversion rates information in different ways. Oracle Financials maintains the rates with respect to a "from currency to currency" on a particular date, whereas Oracle Retail stores only the rates in the context of a "to" currency for a given date. The "from" currency is assumed to always be the RMS primary currency. Oracle Financials sends all conversion rates to Oracle Retail in the message and the Oracle Retail API populates its table with only those currencies where the "from" currency is equal to the RMS primary currency.
- There are different types of currencies used in Oracle Financials and Oracle Retail. Oracle Financials seeds only Spot, Corporate and User rate types as default exchange rate types. Oracle Retail allows for multiple rate types, but only uses one for the default processing Operational or Consolidation. This is determined based on a system option in RMS. As part of the configuration, a cross-reference has to be created in RMS that allows the data from Oracle Financials to be properly translated into RMS terminology. This cross-reference is held in the FIF\_CURRENCY\_XREF table in RMS.
- Currency codes (for example,. US Dollars) is the same in both Oracle Financials and Oracle Retail. The list of valid currencies is maintained separately via scripts in each application. However, because currency code size is smaller in Oracle Retail (3 chars), currency codes in Oracle Financials must be entered with 3 characters or less.
- For the JNDI entries, in the "oc4j-ra.xml" for the corresponding adapters, the implementation team has to provide the required install specific connection information. The JNDI entries to be modified are:
  - DB Adapter oc4j-ra.xml: Oracle DB connection information.
    - JNDI name: eis/DB/OracleConnection
  - JMS Adapter oc4j-ra.xml: Oracle Retail RIB JMS topic connection information.
    - JNDI name: eis/Jms/SendCurrencyRates
- Provide the value for the 'SYSADMIN\_EMAIL' descriptor property from the BPEL console.
- The BPEL requires a starting conversion date as a parameter to the deployment descriptor property "VDate" at installation time. This parameter is used to bind to the SQL statement to select currency conversion rates with conversion dates greater than the Oracle Retail specified setup date Vdate.

# Partner Links Partner Links SelectCurrRates receive II A A S & Worldoo NotificationService TransformRetekToRIB AssignThreadValue PublishCurrRates

# SendCurrRatesToOracle Retail BPEL Process

## **Oracle Vendors**

Oracle sends the vendor reference data to Oracle Retail. This data is extracted by the BPEL PM and published to the Oracle Retail Integration Bus (RIB) as XML messages on the JMS Topic on the RIB. RIB APIs then pick these up for insertion into the RMS system. BPEL PM has error handling routines to accommodate system error scenarios while the RIB APIs already have error handling routines built in for errors on their end. These are written to the Error Hospital (error repository) of the RIB.

This design assumes that the following statements are true:

- Oracle and Oracle Retail have different forms of vendor model. Oracle Retail has a vendor table that stores information about the suppliers and an address table that stores information about the vendor addresses. The addresses are striped by purpose. For example, if a supplier uses the same address for an order, mailing and remittance address, this information is entered as three address records with the same address with different purpose in Oracle Retail. Conversely, Oracle's supplier model is Operating Unit (OU) striped. This means that as a part of the integration effort, the Oracle Retail Supplier model has been modified to include the Oracle Operating Unit as an attribute of the supplier address. Addresses that are provided by Oracle include this data element. This is used as a cross-reference between the two systems.
- Only two address types are interfaced from Oracle to RMS that include Oracle Pay (or Remittance in Oracle Retail) and Oracle Purchase (or Ordering in Oracle Retail). These address types interfaced by Oracle Financials to Oracle Retail are maintained by Oracle through the interface and include the Oracle Operating Unit. Other address types are maintained in RMS and do not include the Oracle Operating Unit.
- Oracle Retail requires many different attributes at the supplier level that are Retail
  industry specific and currently not available as a part of Oracle's vendor model. Only
  the minimum supplier information is interfaced to Oracle Retail. The retail specific
  attributes are entered by Oracle Retail users in RMS
- Oracle interfaces all the Suppliers (not employees) information to Oracle Retail.
- Oracle Retail maintains profile information (supplier contact, contact phone number, and so on) at the supplier level, as well as at the address level, whereas Oracle Financials maintains all the profile information at the site level. Oracle Financials sends the profile information from the first purchasing site for the supplier to be used as the supplier level profile information in Oracle Retail. If no contact is found it defaults "UNKNOWN".
- Oracle has effective dates to maintain the state of the supplier/site records. Oracle
  Retail has enabled flag to maintain the same information. Oracle compares the
  effective dates to the system date when interfacing to Oracle Retail to populate the
  enabled flag.
- When operating in an environment with Value Added Tax (VAT), RMS requires VAT Regions to be associated with suppliers. Oracle does not have a concept similar to the RMS VAT region and as such, cannot provide this information to RMS. When RMS receives a vendor message from Oracle when VAT functionality is enabled, the suppliers in RMS are created without a VAT region in 'inactive' status, regardless of the status indicated in the message from Oracle. In order for the suppliers to be valid, usable entities in RMS, users need to manually modify the newly created supplier records in RMS, adding a VAT region and updating the status to 'active'.

• Currency codes are not a required element for Oracle suppliers, but are required in RMS. If Oracle interfaces a supplier without a currency code, RMS creates the supplier with the primary currency code in 'inactive' status. The RMS user is able to manually update the currency code of the supplier and change the status to 'active'.

## SendVendorToOracle Retail BPEL Process

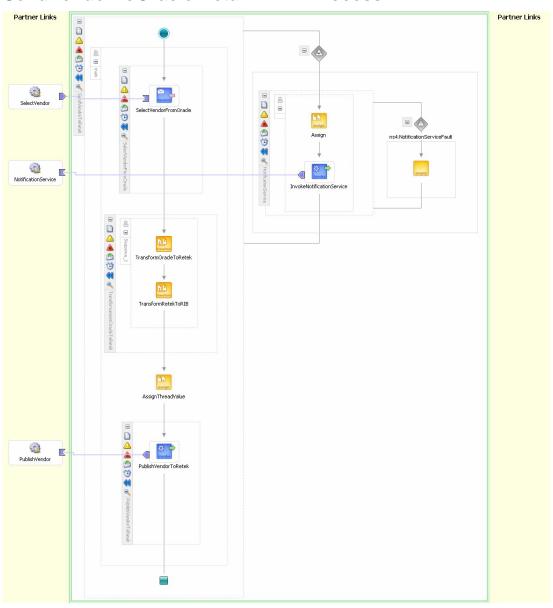

# **Oracle Payment Terms**

Oracle sends the payment terms reference data to Oracle Retail. This data is extracted by the BPEL processing manager and published to the Oracle Retail Integration Bus (RIB) as XML messages on the JMS Topic on the RIB. RIB APIs then pick these up for insertion into the RMS system. BPEL PM has error handling routines to accommodate system error scenarios while the RIB APIs already have error handling routines built in for errors on their end. These are written to the Error Hospital (error repository) of the RIB.

This design assumes that the following statements are true:

- Oracle only interfaces payment terms in the base installed language to Oracle Retail.
  The other language translations are handled in Oracle Retail, using base translation
  functionality.
- Payment Terms Rank information is not mandatory in Oracle Financials. It is a required attribute in Oracle Retail. Oracle Financials default a value of '1' for the Rank for any payment terms that has no rank specified in Oracle Financials.
- Payment Terms name is used for Payment Terms Description when the Description field is not populated in Oracle.
- Payment Terms Enabled flag value is evaluated based on the start and end effective dates of the payment terms and the current system date.
- The Due Days, Due Amount, Discount Days, Discount Percent, Discount Months Forward are defaulted to '0' when it is not populated in Oracle Financials.
- The Due Day of the Month, Discount Day of the Month and Due Cut Off Day are defaulted to "1" when not populated in Oracle Financials.

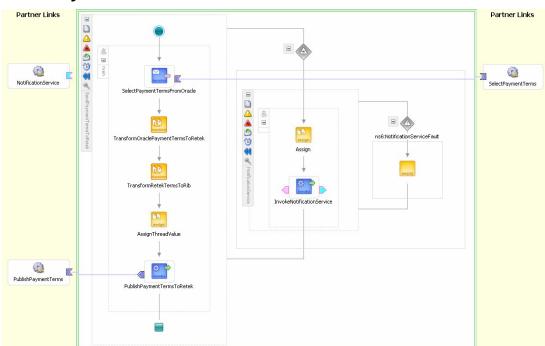

## SendPaymentTermsToOracle Retail BPEL Process

# **Oracle Freight Terms**

Oracle sends the freight terms reference data to Oracle Retail. This data is extracted by the BPEL PM and published to the Oracle Retail Integration Bus (RIB) as XML messages on the JMS Topic on the RIB. RIB APIs then pick these up for insertion into the RMS system. BPEL PM has error handling routines to accommodate system error scenarios while the RIB APIs already have error handling routines built-in for errors. These are written to the Error Hospital (error repository) of the RIB.

This design assumes that the following statements are true:

 Oracle only interfaces terms in the base installed language to Oracle Retail. The other language translations are handled in Oracle Retail, using base translation functionality.

# Partner Links Selectif regist Terms Toketek Transformic self-regist Terms Toketek Notification Service Transformic self-regist Terms Toketek Publish Freight Terms Toketek Publish Freight Terms Toketek

# SendFreightTermsToOracle Retail BPEL Process

# Stock Ledger, Invoices and Sales to GL

Oracle Retail populates the STG\_FIF\_GL\_DATA staging table with GL transactional data related to Oracle Retail's Sales Audit system and stock ledger system. For information about how Oracle Retail engages in this processing, see the latest Oracle Retail Invoice Matching (ReIM) Operations Guide and/or Operations Guide Addendum.

Oracle pulls this GL data from the Oracle Retail staging table, performs appropriate transformations and populates the GL\_INTERFACE table in Oracle E-Business Suite. This process is orchestrated by BPEL PM using DB Adapters.

BPEL PM has error handling routines to accommodate system error scenarios. If an error is encountered, a notification is sent to a designated System Administrator role with pertinent information related to the BPEL process that has encountered the error. The System Administrator uses the built-in BPEL console to trouble-shoot and re-process the data.

This design assumes that the following statements are true:

- The Oracle Retail batch process that populates STG\_FIF\_GL\_DATA populates the
  complete dataset for a given period (daily, monthly, and so on). Hence, there are no
  checks and balances to pre-validate if the journals are balanced, prior to processing
  the records.
- The GL inbound process designed by Oracle is responsible for archiving the data in STG\_FIF\_GL\_DATA to a history table after successful processing has occurred.
- Invoking of the standard concurrent program 'Journal Import' is a manual process and the modality of invoking this is an implementation-time decision and does not form part of this design.
- This design has a dependency on an agreed upon data mapping between the Oracle Retail staging table, STG\_FIF\_GL\_DATA, and the GL\_INTERFACE table on the Oracle side. This data mapping includes any required transformation and application of business rules to ensure data integrity in Oracle General Ledger. Please refer to the Appendix for the detailed Data Mapping and transformations.
- The design assumes that Oracle Retail always populates the code\_combinations\_id, and does not send the accounting segment information. (The accounting segment information is still populated on the table. However, Oracle does not use this information).
- The following master data synchronization and setup/configuration must be completed before running this interface:
  - Chart of Accounts synchronization between Oracle (Master) and Oracle Retail (Slave).
  - Currency Codes and rates synchronization between Oracle (Master) and Oracle Retail (Slave).
  - Oracle Retail Journal Source and Category have been set up in Oracle General Ledger.
  - Currency Conversion Type. Only 'Corporate' and 'Spot' conversion types would be supported by this design out-of-box.
  - Period Names and Accounting Calendar synchronization between Oracle (Master) and Oracle Retail (Slave).
  - Only 'Actual' Journals are interfaced and the design does **not** handle Budget and Encumbrance Journals.

## SendReSAToOracle BPEL Process

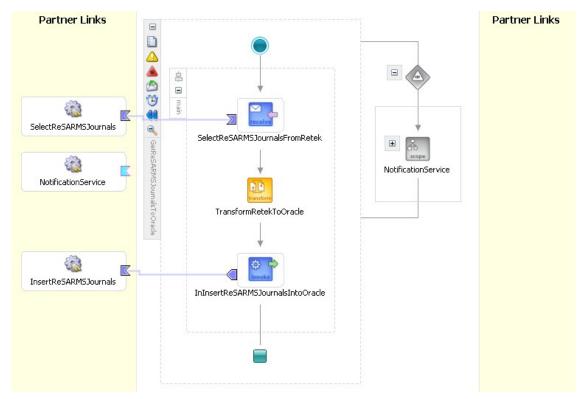

Oracle BPEL Product Development has provided a patch to enable Batch Delete and Batch Commit for DB Adapter polling service. Apply this on the BPEL server on which the GL Inbound BPEL process is deployed by executing the following code.

```
java -jar
D:\bpm_gal\integration\orabpel\system\appserver\oc4j\j2ee\home\admin.jar
ormi://localhost/ admin welcome -deployconnector -file DbAdapter.rar -name
DbAdapter
```

Run this command from the location where you have downloaded the .rar file. This needs to be done only if the Oracle BPEL PM version does not include this patch.

# **RelM Approved Payments to AP**

Full Invoice Match processing is completed in ReIM with payment recommendations imported to Oracle Accounts Payable. ReIM matches merchandise receipts with merchandise invoices, performing automated and manual matching and discrepancy resolution processing. Matched invoices are posted to interface staging tables specifying the amount and date to pay, vendor, Oracle Site ID, GL COA information, and payment terms. Other payables documents, including Debit Memos, Credit Memos and Credit Notes are also interfaced to Oracle Payables via the ReIM staging tables (IM\_AP\_STAGE\_HEAD and IM\_AP\_STAGE\_DETAIL). For information about how Oracle Retail engages in this processing, see the latest Oracle Retail Invoice Matching (ReIM) Operations Guide and/or Operations Guide Addendum.

Certain transactions from ReIM are not interfaced to Oracle Payables, but instead are interfaced to Oracle General Ledger via the IM\_FINANCIAL\_STAGE table.

The Oracle Retail financial staging table IM\_FINANCIALS\_STAGE, which stores the GL transactions from Oracle Retail's Invoice Match System, is the primary starting point for the BPEL import process to Oracle. In order to support the transformation and population into Oracle Account Payables standard interface payables transactions are written to a new set of Oracle Retail header/detail staging tables for the Oracle BPEL process - IM\_AP\_STAGE\_HEAD and IM\_AP\_STAGE\_DETAIL.

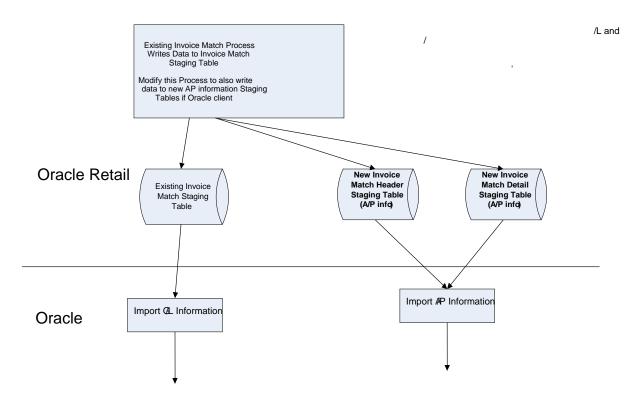

The payables open interface import, which currently accepts only liability account's code\_combination\_id at the invoice header level, has been enhanced to also accept the concatenated segments as input and generates the code\_combination\_id accordingly and is stamped on the imported invoice header record in ap\_invoices.

This design assumes that the following statements are true:

- The Oracle Retail staging tables (IM\_FINANCIALS\_STAGE,
   IM\_AP\_STAGE\_HEAD and IM\_AP\_STAGE\_DETAIL tables) are populated by an
   Oracle Retail batch process. This batch process populates the complete dataset for the
   period it is run, which is typically daily.
- Chart of Accounts synchronization between Oracle and Oracle Retail takes place via
  a separate asynchronous process. It is ensured that the synchronization is performed
  as an offline business process, and is not in the scope of this design. A designated GL
  administrator will handle any omissions or errors related to GL code combinations
  manually.
- GL Cross reference mapping is set up in ReIM by transaction type. This setup process allows for dynamic mapping to different GL COA values by RMS location and RMS merchandise hierarchy information. When ReIM is implemented with Oracle Financials, the Trade Accounts Payable transaction codes in ReIM are not dynamically mapped to GL COA values, but the Oracle Payables Flexfield functionality allows for similar functionality to the ReIM dynamic mapping process based on the dynamic mapping of details lines in the interface tables.
- In the case of importing invoices from ReIM to payables interface tables, Oracle Retail's staging tables populate the segment information for the accounting flex-fields for both header and detail staging tables. Note, however, that the payables interface tables accept the concatenated segments for these flex-fields. This BPEL process assumes that "-" (hyphen) is the delimiter for the chart of accounts implementation on the Oracle Applications.

- GetReIMJournalsToOracle BPEL process assumes that VAT codes in Oracle Retail
  invoice matching system and the Oracle applications are the same. These codes need
  to be manually synchronized.
- All the outbound interface processes that interface the setup data from Oracle Financials Applications to Oracle Retail are run before running the Inbound Transaction Interface processes.

# Partner Links **Partner Links** = ☐ 🛕 📤 🐔 🤨 🥶 🞳 🧭 GetReteldInnickeTribrade main SelectRetekInvoices SelectInvoicesFromRetek ${\sf TransformRetekToOracle}$ K InsertRetekInvoices InsertInvoicesIntoOracle DeleteRetekInvoices DeleteInvoicesFromRetek

# **GetOracle RetailInvoicesToOracle (Inbound RelM Invoices)**

## **ReIM to GL**

The GL transaction postings from the Oracle Retail Invoice Matching Process are taken from the financial staging table IM\_FINANCIALS\_STAGE. Transactions are processed and populate the standard GL\_INTERFACE, which is the table used to import journal entry batches into Oracle General Ledger through Journal Import.

Unmatched merchandise receipts that are 'written off', and pre-paid matched invoices are written to this staging table as these transactions have a General Ledger impact, but do not require creation of payments or netting against other payments.

## **GetReIMJournalsToOracle (Inbound ReIM Journals)**

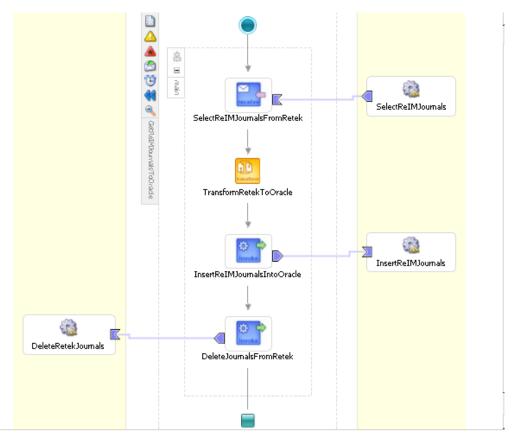

The financial staging tables in Oracle Retail are not purged automatically. It is assumed that Oracle Financials is responsible for the 'housekeeping' on these tables. The database adapter uses a 'Physical Delete' polling strategy. The 'Physical Delete' strategy polls the database table for records and deletes them after processing.

# **BPEL Error Handling**

BPEL provides a high degree of error handling capability. Through the Notification Service setup, you can configure a system administrator email address where notifications of BPEL process errors are sent. Each BPEL process has an identifying process instance. This is forwarded to the system administrator for corrective action.

From the BPEL Processes tab on the Manager Console, the administrator can select Perform Manual Recovery for the identified process instance. The Instances tab shows a full list of processes.

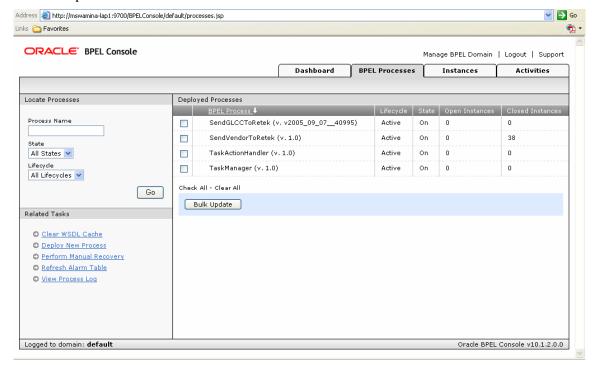

This lists the undelivered messages. The query capabilities allow query by all message states. (delivered, not delivered life cycle,[date/time ranges], and so on). Selecting the message allows the user to correct in two modes – HTML or XML:

#### **HTML**

The HTML prompt for the message is displayed and the user can manually enter the correct data via the field level prompts in the following window:

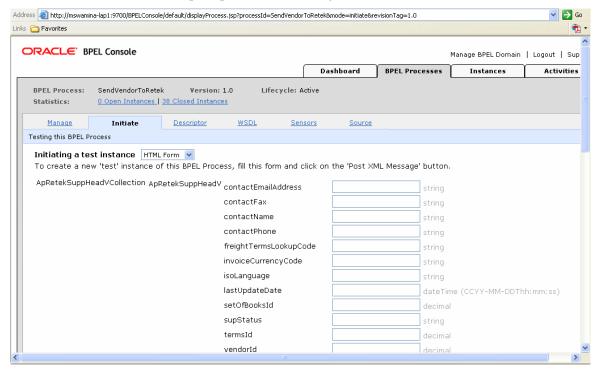

#### **XML**

The error XML data can be manually corrected in the following window:

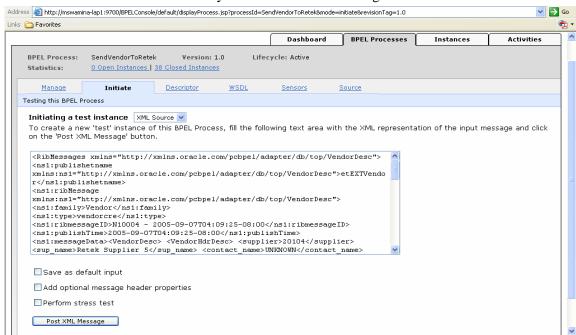

Following completion of either method, the administrator submits the message for reprocessing.

# **BPEL Processing and Scheduling**

The BPEL Processes are scheduled to occur at defined intervals based on volume and business practice. The database adapter keeps polling the source Oracle database at predetermined time intervals for new or changed records for the outbound reference data processes.

Once the BPEL process is initiated it looks for create/update records in the appropriate tables/views in Oracle to select only the records with the last\_update\_date greater that that last processing run.

#### For example:

The adapter uses a Control (Sequencing) table AP\_SEQUENCING\_HELPER to refer to the LAST\_UPDATE\_DATE for each process.

The GL COA process looks at "GL\_CODE\_COMBINATIONS" for create/update. After the selection and raising of the records to the BPEL instances, the LAST\_READ\_DATE in AP\_SEQUENCING\_HELPER is updated to the latest value processed. Selected records are processed in the BPEL flow and published to the Oracle Retail JMS for subscription by the RIB. The RIB has been equally configured to subscribe at predetermined intervals.

# **Oracle Retail Integration Bus (RIB)**

For detailed instructions on the installation and operation of the Oracle Retail Integration Bus, refer to the RIB 11.1 Installation Guide, RIB 11.1 Technical Architecture Guide, and RIB 11.1 Operations Guide.

## **Subscribing Adapter Overview**

Subscribing adapters are responsible for ensuring that messages are processed in the correct sequence for a given business entity. For example, for a specific Purchase Order, its "Create Purchase Order" message must always be processed before an update or delete message. Furthermore, all updates must be processed in the correct order to ensure that two systems are correctly synchronized. But no such guarantee exists when comparing messages concerning different business entities. If no errors occur, messages are processed in a First-In, First-Out (FIFO) order. Alternatively, if an error occurs processing a message for one business object (PO #123), then other messages that apply to other business objects (PO's #124, #125...) should still be processed. Furthermore, all messages for the problem business object (PO #123) are held in the Error Hospital. If an error occurs during message processing a two-step process is followed:

- 1. The subscribing adapter notes this internally (**not** in the database) and rolls back all database work associated with the message.
- 2. The JMS server re-sends the message to the adapter and since it has yet to be processed successfully, the adapter recognizes this message is problematic (sick) and checks it into an Error Hospital database.

A subscribing adapter always checks the hospital database to see if there are any messages in the hospital that act on the same business entity (such as a PO) that the current message does. If so, the adapter immediately places the current message in the hospital as well. This is to ensure that all messages for a given business entity are processed in the correct order. Without manual intervention, the RIB always processes the "sick" messages for a business object before any subsequent messages that act on the same business object.

After a message is checked into the Error Hospital, a hospital retry adapter/e\*Way/Daemon is used to re-post the message to the JMS in order to retry its processing. The assumption is that the error is a transitory one – records locked or there is an external dependency that has not been met. The number of times a message is retried is configurable.

# **Subscribing PL/SQL Stored Procedure Message Family Manager Packages**

The concept of a Message Family Manager (MFM) is also used with message subscriptions within the RIB. As in the publishing side of processing, the subscribing MFM is only concerned with the XML payload and not the entire RIB Message XML.

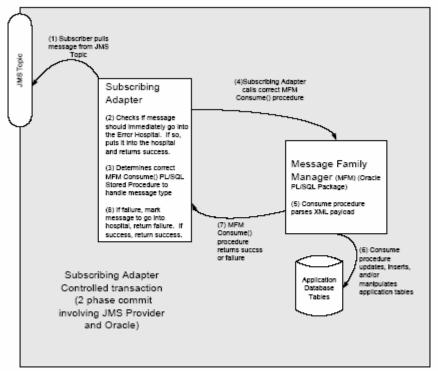

# Subscription Process for PL/SQL Interfaces

All MFM packages that parse and process the payload within a RIB message have the same procedure name (CONSUME) and the same basic parameter list. An example is seen below:

```
PROCEDURE CONSUME(O_status_code IN OUT VARCHAR2, O_error_message OUT VARCHAR2, I_message IN OUT CLOB);
```

O\_status\_code is the success/failure status of the procedure call. The values of this parameter that are standard across all subscribing packages are found in the RIB\_CODES package. Currently, these include:

- SUB\_FATAL\_ERROR A fatal error was encountered processing the payload.
- SUB\_XML\_PARSE\_ERROR The payload could not be parsed due to a validation error.
- SUB\_SUCCESS The payload was processed successfully.

O\_status\_code may also contain values that are application specific. These values must not conflict with those listed above. These values should be listed in the Retek 11.0 Integration Guide.

- O\_error\_message is text associated with any error condition.
- I message is the payload XML text used as input to the stored procedure.

For RIB Object subscribing applications, the I\_message parameter is declared to be of the type RIB\_OBJECT. Additional parameters may be present, and they depend on the following:

- The specific MFM/Message Type that is processed.
- Whether the CONSUME procedure also returns a RIB Object to be published.

MFMs using CLOB based APIs use multiple PL/SQL packages, one per Message Type, while RIB Object based APIs use a single PL/SQL package for all Message Types within an MFM.

### **Error Hospital Database Tables**

The following tables are used to store messages in the Error Hospital:

- RIB\_MESSAGE contains the message payload, all single-field envelope information, and a concatenated string made from <id> tags. It also contains a unique hospital ID identifying this record within the hospital.
- RIB\_MESSAGE\_FAILURE— contains all failure information for each time the message was processed.
- RIB\_MESSAGE\_ROUTING\_INFO contains all of the routing element information found in the message envelope.
- RIB\_MESSAGE\_HOSPITAL\_REF contains all of the hospital reference information found in the message envelope.

Additionally, a sequence, rib\_message\_seq RIB\_MESSAGE\_SEQ, is used to maintain a unique "Hospital ID" associated with each message placed into the Error Hospital.

**Note:** The hospital retry Adapter or e\*Way is responsible for maintaining state information for hospital records, or information regarding what has happened to the record or message information. One element of this information is whether the message has been queued to the JMS topic for re-try processing. Thus, manually deleting messages from the hospital database using SQL directly may produce severe processing problems. Similarly, deleting messages directly from the JMS provider may result in a message that is never retried again, as the logic in the republisher assumes the message is queued within the JMS. The RIB is supplied with a command-line and GUI interface to the Error Hospital database for administrative message control. These facilities also allow you to manually change the payload data for the next retry attempt.

# **RMS Business Processes Configuration**

# **RMS System Options**

As part of the RMS System Options setup script, set:

- FINANCIAL AP = O indicates that the financial system being interfaced with is Oracle
- ORACLE-FINANCIAL-VERS = 1
- CONSOLIDATION-IND = Y

# **Org Units**

Use the Organizational Unit window (RMS Start Menu> Control> Setup> Org Unit> Edit) to define Org Units in RMS to match those set up in Oracle. When entering Operating Unit in RMS, the valid operating units are those operating units associated with the Set Of Books that is being used for the GL interface.

## **Currency Exchange Rates**

Determine the Exchange Type being sent by Oracle (for example, 'Corporate') that you want RMS to use. Use the Currency Exchange Type Mapping Window (RMS Start Menu> Action> Currency Exchange Types) to map that External Exchange Type being sent by Oracle to the RMS Exchange Type, either '?' or 'Consolidation'. If 'Consolidation' is selected, the RMS System Option for Consolidation needs to be set. Either the '?' or 'Consolidation' exchange type will be used in Oracle Retail applications for all transactions based on this system setting.

## **Supplier Address Types**

When defining valid address types in RMS, set the EXTERNAL\_ADDR\_IND to 'Y' for the Order and Remittance address types. For all other address types, leave this value as the default N. Address Types that are designated as External cannot be maintained through the RMS supplier dialog.

# **Country Codes**

When defining and seeding the Country Codes in RMS, only 2 character codes should be used, because Oracle uses 2 character country codes by default.

## RMS GL Setup

The RMS table FIF GL SETUP holds the Oracle SOB ID that it links to. This requires manual setup once the Oracle SOB is determined. The FIF\_GL\_SETUP file holds a single SOB record

### **Suppliers**

Suppliers are now created in the Oracle financials system and exported to RMS. They cannot be created using the RMS windows. However, once the Supplier exists in RMS, all data values for the Supplier (except Supplier Name and Status) will continue to be updated using the RMS windows.

**Note:** Functionality for Partners data is not affected by this project.

#### **Addresses**

Supplier Address types of 'Order' and 'Remittance' are now created in the Oracle financials system and exported to RMS. They cannot be created using RMS windows. Once these addresses exist in RMS, the address fields (Street, City, State, and so on) are updated in Oracle and fed to RMS, but the contact information fields are maintained directly in RMS.

The RMS import process creates any other required Supplier Address types by copying the Order or Remittance addresses received from Oracle. Once these exist in RMS, they are updated only in RMS

Any *optional* **Supplier Address types** are created and updated only in RMS.

Any **non-Supplier Addresses** (that is, partner addresses, store addresses, and so on.) are created and updated only in RMS.

# Freight Terms, Payment Terms, Currency Exchange Rates, and G/L Chart of Accounts

This data is created and updated in Oracle and exported to RMS. It cannot be created or updated in RMS. The only window in RMS that would normally allow for update of this data is the Currency Exchange Rates window, which is now available in View mode only.

## **Oracle Org Units and Site IDs**

The new data concepts of Org Units and Site IDs were added in RMS to mirror data being kept in Oracle. RMS windows were added to manage and view Oracle Org Units and Site IDs, and the RMS windows for Store and Warehouse maintenance were changed so each Store and Warehouse is assigned to an Oracle Org Unit. These new windows are shown below.

### **New Organization Unit Window**

This window is accessed as follows:

Control>Setup>Org>Edit

- 1. In the Org Unit ID field, enter the ID of the Oracle organizational unit. This must match the Org Unit entered in Oracle Financials
- 2. In the Org Unit Name field, enter the name of the Oracle organizational

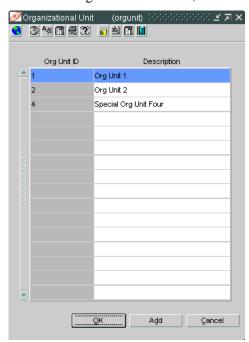

### **Supplier**

A new button has been added to the Supplier Address window, Org Unit. This allows the user to see the organization relationship with Oracle suppliers.

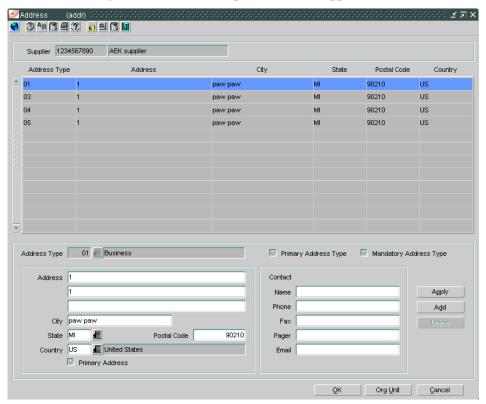

From the button, a new window Org Unit shows the organization unit relationship to the Oracle Site ID. The financial staging table adds this to the transaction for invoices. This, in turn, allows Oracle to identify the operating unit in accounts payable when importing the data. This screen is for visibility only. No changes can be made in RMS to the Org Unit assigned to a supplier.

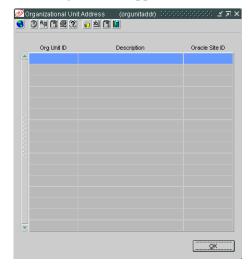

#### **Store and Warehouse**

The organization unit has also been added to the Store Maintenance and Warehouse forms. This allows the Oracle Operating Unit to be associated with the store or warehouse. When RMS is set up for single channel operation, the organization unit is set at the physical warehouse level, and when RMS is set up for multi-channel operation, the organization unit is set up at the virtual warehouse level. Financial Sales Audit and Inventory information can then be identified by Oracle through the interface routines and post to the appropriate GL accounts.

An organization unit has to be designated for all store and warehouse locations in RMS.

#### **Store Maintenance**

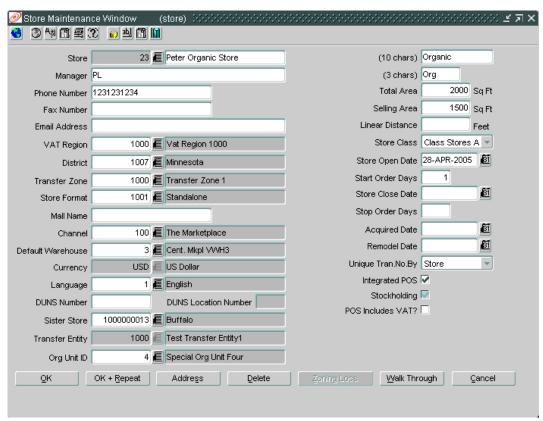

#### **Warehouse Maintenance**

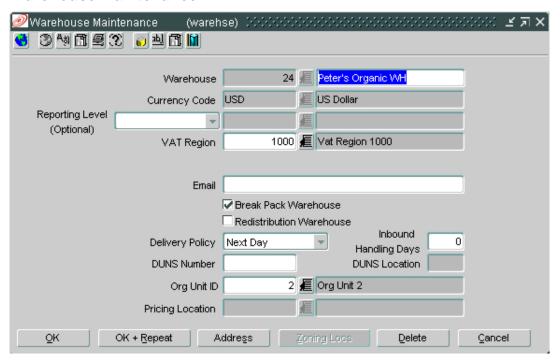

Other items that are affected when the Oracle Financials option is selected are as follows:

### **System Parameter Maintenance**

Where SYSTEM\_OPTIONS.FINANCIAL\_AP is 'O', disable auto generate supplier / partner numbers and associated check boxes.

#### **GL Cross Reference**

Finance>GL Cross Reference>General Ledger Search – Window Associate GL Accounts with Department, Location.

Where SYSTEM\_OPTION\_FINANCIAL\_AP is 'O', disable debit and credit account id's.

#### **GL Account Maintenance**

Action>Sales Audit>Control>Setup>GL Account Maintenance – Window General Ledger Search Form.

Where SYSTEM\_OPTIONS.FINANCIAL\_AP is 'O', the form requires valid CC\_ID's to be entered. You can select segments and labels from the table FIF\_GL\_ACCT.

Turn off the debit and credit account CC\_ID's.

# RelM Invoice Matching/RMS Stock Ledger/ReSA Sales Information

# **RelM Invoice Matching**

Oracle Retail Invoice Matching (ReIM) matches invoices to purchase orders and receipts and reconciles discrepancies. Matched invoices are then forwarded to Oracle E-Business Suite Accounts Payable for payment. ReIM also forwards certain transactional data (for example, write offs, prepayments) directly to the Oracle E-Business Suite General Ledger open interface.

## **RMS Stock Ledger**

Oracle Retail Merchandising System (RMS) tracks all inventory movements within the system through its Stock Ledger. Daily and period-based financial information transfers can be scheduled to the Oracle E-Business Suite General Ledger.

RMS allows for three levels of interfacing stock ledger information to General Ledger:

- Monthly
- · Daily by subclass, class, or department
- Daily by transaction.

The daily summarized interface, as well as the monthly interface, do not provide any access to detailed reference information.

For each interface, (daily detail, daily summary and monthly summary) specific transaction types can be selected to be included in the interface, while others can be excluded. This is determined in the GL cross-reference mapping. As such, any one or a combination of interfaces can be run to interface Stock Ledger data to Oracle General Ledger. Care needs to be exercised in order to capture all of the necessary data without duplicating any data.

### **ReSA Sales Information**

Oracle Retail Sales Audit (ReSA) allows summarized sales information to be forwarded to the Oracle E-Business Suite General Ledger. High volume sales details can be aggregated by item, store and day, and transaction type.

The process of interfacing data directly from ReSA to Oracle General Ledger is optional. Sales data from ReSA is also posted directly to the RMS stock ledger and can be interfaced to Oracle General Ledger via the Stock Ledger to General Ledger interface. The decision to interface directly from ReSA to GL is a business decision and appropriate setup needs to be completed to accurately interface this data to GL without duplicating data in the GL.

# **Business Intelligence**

Oracle Daily Business Intelligence is a pre-built decision support system for Oracle Applications. The solution has been extended to include integrated data sourced directly from Oracle Retail with extension for customers to view Daily Business Intelligence for Accounts Payable, Sales, and Expenses. The Business Intelligence application requires the following configuration for Retail:

# **Business Intelligence Designer Responsibility**

### **Payables Management Page**

Navigate: Reporting Menu-Overview Pages

- 1. Select Financials in the Functional Area dropdown list.
- 2. Navigate to the Payables Management Page and click **Duplicate** icon.

Once you have navigated to this area, you are able to modify the duplicate Payables Management Page as described below:

### Modify the KPI list:

- 1. Remove the original KPI list.
- 2. Click **New** in the KPI content area to add new region and move it to the left.
- 3. In the newly added KPI list region, click Select.
- 4. Select Customer Defined Functional Area and Type= KPI List.
- 5. Click **Create** to create the new KPI list.
- 6. Specify the fields as follows:
  - Title = "Payables Management KPIs"
  - Comparison Graph = None
  - Show Change Column = Yes
  - Value Column Heading = "YTD/QTD/MTD"
- 7. Add 5 new KPI Measures
  - Invoices Entered
  - Invoices Paid
  - Paid Late (measure = Percent Invoices Paid Late)
  - Invoice to Payment Days
  - Payments
- 8. Click Implementation Properties to select the corresponding measure (same names as KPI's), and click **Apply** to save changes.
- 9. For each KPI:
  - Remove Drilldown URL.

You can remove irrelevant content by clicking on the Trash icon. Among the content that is removed is:

- Electronic and Paid Late Invoices (graph in the KPI region group)
- Invoices Graph (in the Invoices region group)
- Discounts region group
- · Holds region group

#### **Add New Content**

- 1. Click **New** in the appropriate region group.
- 2. Use the arrows to move the new region to the appropriate position within the region group.
- 3. In the KPI region group, add the Paid Late Invoices Graph to the right of the KPIs list by:
  - Clicking **Select** within newly added region.
  - Selecting Financials in the Functional Area and Graph Type.
  - Navigating to the Paid Late Invoices graph and selecting it.
- 4. In the Invoices region group, add Invoices Graph by:
  - Clicking Select within newly added region.
  - Selecting *Financials* in the Functional Area and Graph Type.
  - Navigating to the Invoice Activity graph and selecting it.

#### **Adding links to Microstrategy Reports:**

The following links can be added to Microstrategy reports:

- Primary Supplier Performance Scorecard
- Supplier Compliance Comparison TY vs LY
- Returns to Supplier Detail
- Primary Supplier Sales and Profit Analysis
- Top Performers Delivery Accuracy
- Supplier Invoice Cost

The procedure for adding these links is as follows:

- 1. Click **Select** in the Links page region on the Payables Management page.
- 2. Under "Custom Defined" Functional area, Type=Links.
- 3. Click Create to create new links region.
- 4. Enter Name = "Links" and description for the region,
- 5. In a separate browser, navigate to the appropriate MicroStrategy report, copy the URL for each one, and add to the newly defined links region.

**Note:** Make sure to add all the necessary links at once because it is not possible save a partial list and return to it at a later time

6. Click **Apply** to save changes.

### **Payables Status Page**

Navigate: Payables Status Page-Duplicate Icon

- 1. Click the **Duplicate** icon.
- 2. Modify the KPI list by defining a new one.
- 3. Remove the original KPI list.
- 4. Click **New** in the KPI content area to add new region and move it to the left.
- 5. In the newly added KPI list region click **Select.**
- 6. Select Customer Defined Functional Area and Type= KPI List.
- 7. Click **Create** to create the new KPI list and specify the fields as follows:
  - Title = Payables Status KPIs
  - Comparison Graph = None
  - Show Change Column = No
  - Value Column Heading = YTD/QTD/MTD
- 8. Add the following seven new KPI Measures:
  - Open Payables Amount
  - Invoices Due Amount
  - Number of Invoices Due
  - Weighted Average Days Due
  - Invoices Past Due Amount
  - Number of Invoices Past Due
  - Weighted Average Days Past Due
- 9. Click **Implementation Properties** to select the corresponding measure (same names as KPIs) and click **Apply** to save changes.
- 10. For each KPI:
  - Remove Drilldown URL.
  - Remove irrelevant content by clicking the trash icon (for example, Discounts Region Group, Holds Region Group).
- 11. Click **Apply** to save changes.

# Switch to Business Intelligence Administrator Responsibilities

Navigate: Setup-Global-Overview

- 1. Select Customer Defined in the Functional Area dropdown.
- 2. Click **Enable** for the newly defined pages.

# **Switch System Administrator Responsibility**

**Navigate:** Application-Function

- 1. Search for User Function Name = *Payables Management* and *Payables Status* and Function name starting with "*PMD*".
- 2. In the Description field, enter the following:
  - For the Payables Management page, enter "Page that displays Payables Management details such as invoiced entered and payments by organization."
  - For the Payables Status page, enter "Page that displays Payables Status details such as invoiced entered and payments by supplier."

# **Middleware Configuration**

The following guides should be referenced for the standard configuration of the middleware components:

- Oracle BPEL Process Managers Development Guide 10g Release2 (10.1.2)
- RIB 11.1 Installation Guide
- RIB 11.1 Technical Architecture Guide
- RIB 11.1 Operations Guide

Following installation, the following integration configuration settings must be configured:

# **BPEL Configuration**

```
Your BPEL PM Installed
Dir>\integration\orabpel\system\appserver\oc4j\j2ee\home\application-
deployments\default\DbAdapter
Edit oc4j-ra.xml
Add the following JNDI Lookups after providing the right values for your setup
    <connector-factory location="eis/DB/OracleConnection" connector-name="Database</pre>
Adapter">
        <config-property name="driverClassName"</pre>
value="oracle.jdbc.driver.OracleDriver"/>
       <config-property name="connectionString" value="jdbc:oracle:thin:@<your</pre>
Oracle APPS DB host>:<PORT Number>:<Database SID>"/>
       <config-property name="userName" value="<Apps User>"/>
       <config-property name="password" value="<Apps Password>"/>
        <config-property name="minConnections" value="5"/>
        <config-property name="maxConnections" value="5"/>
       <config-property name="minReadConnections" value="1"/>
       <config-property name="maxReadConnections" value="1"/>
       <config-property name="usesExternalConnectionPooling" value="false"/>
        <config-property name="dataSourceName" value=""/>
        <config-property name="usesExternalTransactionController" value="false"/>
        <config-property name="platformClassName"</pre>
value="oracle.toplink.internal.databaseaccess.Oracle9Platform"/>
        <config-property name="usesNativeSequencing" value="true"/>
        <config-property name="sequencePreallocationSize" value="50"/>
        <config-property name="tableQualifier" value=""/>
    </connector-factory>
    <connector-factory location="eis/DB/Oracle RetailConnection" connector-</pre>
name="Database Adapter">
       <config-property name="driverClassName"</pre>
value="oracle.jdbc.driver.OracleDriver"/>
       <config-property name="connectionString" value="jdbc:oracle:thin:@<your</pre>
Oracle Retail RMS host>:<PORT Number>:<Database SID>"/>
        <config-property name="userName" value="<RMS database User>"/>
        <config-property name="password" value="<RMS Database PWD>"/>
        <config-property name="minConnections" value="5"/>
```

The BPEL error handling in this integration supports email notification to the system administrator for any BPEL processing errors.

Each process has a Catchall block to trap any errors and sends an appropriate email to the predefined sysadmin. The email provides an appropriate error message together with process instance ID in error. The system administrator can use the Instance ID to query the process from the BPEL console and take requisite action.

The sysadmin email address is specified as a descriptor preference property "SYSADMIN\_EMAIL". The value of this property, and hence the sysadmin email address, can be changed at run-time from the BPEL Console without redeploying or bringing down the BPEL Server.

The Setup for the email administration is fully documented in the Oracle BPEL Process Managers Developers Guide 10g Release 2 (10.1.2), Part Number B14448-01 – Section 17 Oracle BPEL Process Manager Notification Services.

### **RIB Configuration**

Following installation of the BPEL application, and patches, (in conjunction with section 5.1 Oracle BPEL Connection), the following Oracle Retail configuration requires manual update. This completes the connection definition between the instances and SOB.

```
Your BPEL PM Installed
Dir>\integration\orabpel\system\appserver\oc4j\j2ee\home\config\application.xml
     library path="<where you have deployed the</pre>
egate_bindings.jar>\rib\sbynjndi\stcjms.jar"/>
     library path="<where you have deployed the</pre>
egate_bindings.jar>\rib\sbynjndi\providerutil.jar"/>
     library path="<where you have deployed the</pre>
egate_bindings.jar>\rib\sbynjndi\fscontext.jar"/>
<Your BPEL PM Install
Directory>\integration\orabpel\system\appserver\oc4j\j2ee\home\application-
deployments\default\JmsAdapter
Add the following JNDI Lookup after filling in the right information
    <connector-factory location="eis/Jms/SendFreightTerms" connector-name="Jms</pre>
Adapter">
        <config-property name="connectionFactoryLocation"</pre>
value="com.seebeyond.jms.client.STCTopicConnectionFactory"/>
        <config-property name="factoryProperties" value="Host=<your Seebeyond Host</pre>
Name>;Port=<Seebeyond Port Number>"/>
        <config-property name="acknowledgeMode" value="AUTO_ACKNOWLEDGE"/>
```

```
<config-property name="isTopic" value="true"/>
        <config-property name="isTransacted" value="true"/>
       <config-property name="username" value=""/>
       <config-property name="password" value=""/>
    </connector-factory>
    <connector-factory location="eis/Jms/SendPaymentTerms" connector-name="Jms</pre>
Adapter">
       <config-property name="connectionFactoryLocation"</pre>
value="com.seebeyond.jms.client.STCTopicConnectionFactory"/>
       <config-property name="factoryProperties" value="Host=<your Seebeyond Host</pre>
Name>;Port=<Seebeyond Port Number>"/>
       <config-property name="acknowledgeMode" value="AUTO_ACKNOWLEDGE"/>
        <config-property name="isTopic" value="true"/>
        <config-property name="isTransacted" value="true"/>
        <config-property name="username" value=""/>
        <config-property name="password" value=""/>
    </connector-factory>
    <connector-factory location="eis/Jms/SendVendors" connector-name="Jms</pre>
Adapter">
        <config-property name="connectionFactoryLocation"</pre>
value="com.seebeyond.jms.client.STCTopicConnectionFactory"/>
        <config-property name="factoryProperties" value="Host=<your Seebeyond Host</pre>
Name>;Port=<Seebeyond Port Number>"/>
        <config-property name="acknowledgeMode" value="AUTO_ACKNOWLEDGE"/>
        <config-property name="isTopic" value="true"/>
       <config-property name="isTransacted" value="true"/>
       <config-property name="username" value=""/>
        <config-property name="password" value=""/>
    </connector-factory>
    <connector-factory location="eis/Jms/SendCurrencyRates" connector-name="Jms</pre>
Adapter">
       <config-property name="connectionFactoryLocation"</pre>
value="com.seebeyond.jms.client.STCTopicConnectionFactory"/>
       <config-property name="factoryProperties" value="Host=<your Seebeyond Host</pre>
Name>;Port=<Seebeyond Port Number>"/>
        <config-property name="acknowledgeMode" value="AUTO_ACKNOWLEDGE"/>
        <config-property name="isTopic" value="true"/>
        <config-property name="isTransacted" value="true"/>
        <config-property name="username" value=""/>
        <config-property name="password" value=""/>
    </connector-factory>
    <connector-factory location="eis/Jms/SendCodeCombinations" connector-name="Jms</pre>
        <config-property name="connectionFactoryLocation"</pre>
value="com.seebeyond.jms.client.STCTopicConnectionFactory"/>
        <config-property name="factoryProperties" value="Host=<your Seebeyond Host</pre>
Name>;Port=<Seebeyond Port Number>"/>
        <config-property name="acknowledgeMode" value="AUTO ACKNOWLEDGE"/>
        <config-property name="isTopic" value="true"/>
        <config-property name="isTransacted" value="true"/>
        <config-property name="username" value=""/>
        <config-property name="password" value=""/>
    </connector-factory>
```

# Appendix

# **GL COA Mapping**

| field passed<br>from Oracle | > | Oracle Retail<br>RIB -<br>GLCOADesc | API<br>Creat | API<br>Updat<br>e | > | Oracle Retail Database - FIF_GL_ACCT | windo<br>w edit<br>(none) | comments or special info |
|-----------------------------|---|-------------------------------------|--------------|-------------------|---|--------------------------------------|---------------------------|--------------------------|
| code-combination-id         |   | PRIMARY_AC<br>COUNT                 | (key)        | (key)             |   | PRIMARY_ACC<br>OUNT                  | n/a                       |                          |
| segment1                    |   | ATTRIBUTE1                          | pass         | pass              |   | ATTRIBUTE1                           | n/a                       |                          |
| segment2                    |   | ATTRIBUTE2                          | pass         | pass              |   | ATTRIBUTE2                           | n/a                       |                          |
| segment3                    |   | ATTRIBUTE3                          | pass         | pass              |   | ATTRIBUTE3                           | n/a                       |                          |
| segment4                    |   | ATTRIBUTE4                          | pass         | pass              |   | ATTRIBUTE4                           | n/a                       |                          |
| segment5                    |   | ATTRIBUTE5                          | pass         | pass              |   | ATTRIBUTE5                           | n/a                       |                          |
| segment6                    |   | ATTRIBUTE6                          | pass         | pass              |   | ATTRIBUTE6                           | n/a                       |                          |
| segment7                    |   | ATTRIBUTE7                          | pass         | pass              |   | ATTRIBUTE7                           | n/a                       |                          |
| segment8                    |   | ATTRIBUTE8                          | pass         | pass              |   | ATTRIBUTE8                           | n/a                       |                          |
| segment9                    |   | ATTRIBUTE9                          | pass         | pass              |   | ATTRIBUTE9                           | n/a                       |                          |
| segment10                   |   | ATTRIBUTE10                         | pass         | pass              |   | ATTRIBUTE10                          | n/a                       |                          |
|                             |   | ATTRIBUTE11                         | default      | ignore            |   | ATTRIBUTE11                          | n/a                       |                          |
|                             |   | ATTRIBUTE12                         | default      | ignore            |   | ATTRIBUTE12                          | n/a                       |                          |
|                             |   | ATTRIBUTE13                         | default      | ignore            |   | ATTRIBUTE13                          | n/a                       |                          |
|                             |   | ATTRIBUTE14                         | default      | ignore            |   | ATTRIBUTE14                          | n/a                       |                          |
|                             |   | ATTRIBUTE15                         | default      | ignore            |   | ATTRIBUTE15                          | n/a                       |                          |

| field passed<br>from Oracle | > | Oracle Retail<br>RIB -<br>GLCOADesc | API<br>Creat<br>e | API<br>Updat<br>e | ^ | Oracle Retail<br>Database -<br>FIF_GL_ACCT | windo<br>w edit<br>(none) | comments or special info |
|-----------------------------|---|-------------------------------------|-------------------|-------------------|---|--------------------------------------------|---------------------------|--------------------------|
|                             |   | DESCRIPTION1                        | default           | ignore            |   | DESCRIPTION1                               | n/a                       |                          |
|                             |   | DESCRIPTION2                        | default           | ignore            |   | DESCRIPTION2                               | n/a                       |                          |
|                             |   | DESCRIPTION3                        | default           | ignore            |   | DESCRIPTION3                               | n/a                       |                          |
|                             |   | DESCRIPTION4                        | default           | ignore            |   | DESCRIPTION4                               | n/a                       |                          |
|                             |   | DESCRIPTION5                        | default           | ignore            |   | DESCRIPTION5                               | n/a                       |                          |
|                             |   | DESCRIPTION6                        | default           | ignore            |   | DESCRIPTION6                               | n/a                       |                          |
|                             |   | DESCRIPTION7                        | default           | ignore            |   | DESCRIPTION7                               | n/a                       |                          |
|                             |   | DESCRIPTION8                        | default           | ignore            |   | DESCRIPTION8                               | n/a                       |                          |
|                             |   | DESCRIPTION9                        | default           | ignore            |   | DESCRIPTION9                               | n/a                       |                          |
|                             |   | DESCRIPTION10                       | default           | ignore            |   | DESCRIPTION10                              | n/a                       |                          |
|                             |   | DESCRIPTION11                       | default           | ignore            |   | DESCRIPTION11                              | n/a                       |                          |
|                             |   | DESCRIPTION12                       | default           | ignore            |   | DESCRIPTION12                              | n/a                       |                          |
|                             |   | DESCRIPTION13                       | default           | ignore            |   | DESCRIPTION13                              | n/a                       |                          |
|                             |   | DESCRIPTION14                       | default           | ignore            |   | DESCRIPTION14                              | n/a                       |                          |
|                             |   | DESCRIPTION15                       | default           | ignore            |   | DESCRIPTION15                              | n/a                       |                          |

# **Supplier**

| field passed<br>from Oracle | Α . | Oracle Retail<br>RIB -<br>VendorHdrDe<br>sc | API<br>Creat<br>e | API<br>Updat<br>e | > | Oracle Retail<br>Database -<br>SUPS | windo<br>w edit<br>(supvw<br>edt) | comments or special info                                                                                                    |
|-----------------------------|-----|---------------------------------------------|-------------------|-------------------|---|-------------------------------------|-----------------------------------|----------------------------------------------------------------------------------------------------|
| vendor id                   |     | SUPPLIER                                    | (key)             | (key)             |   | SUPPLIER                            | (key)                             |                                                                                                    |
| vendor name                 |     | SUP_NAME                                    | pass              | pass              |   | SUP_NAME                            | disable                           |                                                                                                    |
| (will send one occ)         |     | CONTACT_NA<br>ME                            | pass              | ignore            |   | CONTACT_NAM<br>E                    | normal                            | Oracle keeps info at lower level. They will send info from one occurrence which will be used in Oracle Retail for create only. After that, any updates will be done by user via Oracle Retail window.                                                                               |
| (will send one occ)         |     | CONTACT_PH<br>ONE                           | pass              | ignore            |   | CONTACT_PHO<br>NE                   | normal                            | see note for contact_name above                                                                                                    |
| (will send one occ)         |     | CONTACT_FA                                  | pass              | ignore            |   | CONTACT_FAX                         | normal                            | see note for contact_name above                                                                                                    |
|                             |     | CONTACT_PA<br>GER                           | default           | ignore            |   | CONTACT_PAG<br>ER                   | normal                            |                                                                                                    |
| (derived)                   |     | SUP_STATUS                                  | see<br>note       | see<br>note       |   | SUP_STATUS                          | see note                          | For API: see info in Functional Spec. For window: Disable this field EXCEPT if the client uses VAT and current Status is inactive. In that case, if user tries to change status to active, invoke standard edit that VAT region must be valued in order to change status to active. |
|                             |     | QC_IND                                      | default           | ignore            |   | QC_IND                              | normal                            |                                                                                                    |
|                             |     | QC_PCT                                      | default           | ignore            |   | QC_PCT                              | normal                            |                                                                                                    |

| field passed<br>from Oracle | > | Oracle Retail<br>RIB -<br>VendorHdrDe<br>sc | API<br>Creat<br>e | API<br>Updat<br>e | > | Oracle Retail<br>Database -<br>SUPS | windo<br>w edit<br>(supvw<br>edt) | comments or special info                                                           |
|-----------------------------|---|---------------------------------------------|-------------------|-------------------|---|-------------------------------------|-----------------------------------|------------------------------------------------------------------------------------|
|                             |   | QC_FREQ                                     | default           | ignore            |   | QC_FREQ                             | normal                            |                                                                                    |
|                             |   | VC_IND                                      | default           | ignore            |   | VC_IND                              | normal                            |                                                                                    |
|                             |   | VC_PCT                                      | default           | ignore            |   | VC_PCT                              | normal                            |                                                                                    |
|                             |   | VC_FREQ                                     | default           | ignore            |   | VC_FREQ                             | normal                            |                                                                                    |
| (will send one occ)         |   | CURRENCY_C<br>ODE                           | pass              | ignore            |   | CURRENCY_CO<br>DE                   | normal                            | see note for contact_name above                                                    |
| (will send one occ)         |   | LANG                                        | pass              | ignore            |   | LANG                                | normal                            | see note for contact_name above. Also Eric will work with Manoj to clarify format. |
| (will send one occ)         |   | TERMS                                       | pass              | ignore            |   | TERMS                               | normal                            | see note for contact_name above                                                    |
| (will send one occ)         |   | FREIGHT_TERMS                               | pass              | ignore            |   | FREIGHT_TERMS                       | normal                            | see note for contact_name above                                                    |
|                             |   | RET_ALLOW_IND                               | default           | ignore            |   | RET_ALLOW_IND                       | normal                            |                                                                                    |
|                             |   | RET_AUTH_REQ                                | default           | ignore            |   | RET_AUTH_REQ                        | normal                            |                                                                                    |
|                             |   | RET_MIN_DOL_AM<br>T                         | default           | ignore            |   | RET_MIN_DOL_AMT                     | normal                            |                                                                                    |
|                             |   | RET_COURIER                                 | default           | ignore            |   | RET_COURIER                         | normal                            |                                                                                    |
|                             |   | HANDLING_PCT                                | default           | ignore            |   | HANDLING_PCT                        | normal                            |                                                                                    |
|                             |   | EDI_PO_IND                                  | default           | ignore            |   | EDI_PO_IND                          | normal                            |                                                                                    |
|                             |   | EDI_PO_CHG                                  | default           | ignore            |   | EDI_PO_CHG                          | normal                            |                                                                                    |
|                             |   | EDI_PO_CONFIRM                              | default           | ignore            |   | EDI_PO_CONFIRM                      | normal                            |                                                                                    |
|                             |   | EDI_ASN                                     | default           | ignore            |   | EDI_ASN                             | normal                            |                                                                                    |
|                             |   | EDI_SALES_RPT_F<br>REQ                      | default           | ignore            |   | EDI_SALES_RPT_FR<br>EQ              | normal                            |                                                                                    |
|                             |   | EDI_SUPP_AVAILA<br>BLE_IND                  | default           | ignore            |   | EDI_SUPP_AVAILABL<br>E_IND          | normal                            |                                                                                    |

| field passed from Oracle | > | Oracle Retail<br>RIB -     | API<br>Creat | API<br>Updat | > | Oracle Retail<br>Database - | windo<br>w edit | comments or special info        |
|--------------------------|---|----------------------------|--------------|--------------|---|-----------------------------|-----------------|---------------------------------|
|                          |   | VendorHdrDe<br>sc          | е            | е            |   | SUPS                        | (supvw<br>edt)  |                                 |
|                          |   | EDI_CONTRACT_IN D          | default      | ignore       |   | EDI_CONTRACT_IND            | normal          |                                 |
|                          |   | EDI_INVC_IND               | default      | ignore       |   | EDI_INVC_IND                | normal          |                                 |
|                          |   |                            | default      | n/a          |   | EDI_CHANNEL_ID              | normal          |                                 |
|                          |   | COST_CHG_PCT_V<br>AR       | default      | ignore       |   | COST_CHG_PCT_VA<br>R        | normal          |                                 |
|                          |   | COST_CHG_AMT_<br>VAR       | default      | ignore       |   | COST_CHG_AMT_VAR            | normal          |                                 |
|                          |   | REPLEN_APPROVA<br>L_IND    | default      | ignore       |   | REPLEN_APPROVAL_IND         | normal          |                                 |
|                          |   | SHIP_METHOD                | default      | ignore       |   | SHIP_METHOD                 | normal          |                                 |
|                          |   | PAYMENT_METHO<br>D         | default      | ignore       |   | PAYMENT_METHOD              | normal          |                                 |
|                          |   | CONTACT_TELEX              | default      | ignore       |   | CONTACT_TELEX               | normal          |                                 |
| (will send one occ)      |   | CONTACT_EMAIL              | pass         | ignore       |   | CONTACT_EMAIL               | normal          | see note for contact_name above |
|                          |   | SETTLEMENT_COD<br>E        | default      | ignore       |   | SETTLEMENT_CODE             | normal          |                                 |
|                          |   | PRE_MARK_IND               | default      | ignore       |   | PRE_MARK_IND                | normal          |                                 |
|                          |   | AUTO_APPR_INVC<br>_IND     | default      | ignore       |   | AUTO_APPR_INVC_I<br>ND      | normal          |                                 |
|                          |   | DBT_MEMO_CODE              | default      | ignore       |   | DBT_MEMO_CODE               | normal          |                                 |
|                          |   | FREIGHT_CHARGE<br>_IND     | default      | ignore       |   | FREIGHT_CHARGE_I<br>ND      | normal          |                                 |
|                          |   | AUTO_APPR_DBT_<br>MEMO_IND | default      | ignore       |   | AUTO_APPR_DBT_M<br>EMO_IND  | normal          |                                 |
|                          |   | PREPAY_INVC_IND            | default      | ignore       |   | PREPAY_INVC_IND             | normal          |                                 |
|                          |   | BACKORDER_IND              | default      | ignore       |   | BACKORDER_IND               | normal          |                                 |

| field passed<br>from Oracle | > | Oracle Retail<br>RIB -<br>VendorHdrDe<br>sc | API<br>Creat<br>e | API<br>Updat<br>e | > | Oracle Retail<br>Database -<br>SUPS | windo<br>w edit<br>(supvw<br>edt) | comments or special info              |
|-----------------------------|---|---------------------------------------------|-------------------|-------------------|---|-------------------------------------|-----------------------------------|---------------------------------------|
| see note                    |   | VAT_REGION                                  | See<br>note       | ignore            |   | VAT_REGION                          | normal                            | For API: see info in Functional Spec. |
|                             |   | INV_MGMT_LVL                                | default           | ignore            |   | INV_MGMT_LVL                        | normal                            |                                       |
|                             |   | SERVICE_PERF_R<br>EQ_IND                    | default           | ignore            |   | SERVICE_PERF_REQ<br>_IND            | normal                            |                                       |
|                             |   | INVC_PAY_LOC                                | default           | ignore            |   | INVC_PAY_LOC                        | normal                            |                                       |
|                             |   | INVC_RECEIVE_LO                             | default           | ignore            |   | INVC_RECEIVE_LOC                    | normal                            |                                       |
|                             |   | ADDINVC_GROSS_<br>NET                       | default           | ignore            |   | ADDINVC_GROSS_N<br>ET               | normal                            |                                       |
|                             |   | DELIVERY_POLICY                             | default           | ignore            |   | DELIVERY_POLICY                     | normal                            |                                       |
|                             |   | COMMENT_DESC                                | default           | ignore            |   | COMMENT_DESC                        | normal                            |                                       |
|                             |   | DEFAULT_ITEM_LE<br>AD_TIME                  | default           | ignore            |   | DEFAULT_ITEM_LEA<br>D_TIME          | normal                            |                                       |
|                             |   | DUNS_NUMBER                                 | default           | ignore            |   | DUNS_NUMBER                         | normal                            |                                       |
|                             |   | DUNS_LOC                                    | default           | ignore            |   | DUNS_LOC                            | normal                            |                                       |
|                             |   | BRACKET_COSTIN<br>G_IND                     | default           | ignore            |   | BRACKET_COSTING_<br>IND             | normal                            |                                       |
|                             |   | VMI_ORDER_STAT<br>US                        | default           | ignore            |   | VMI_ORDER_STATUS                    | normal                            |                                       |
|                             |   | DSD_SUPPLIER_IN D                           | default           | ignore            |   | DSD_IND                             | normal                            |                                       |
|                             |   | END_DATE_ACTIV<br>E                         | ignore            | ignore            |   | n/a                                 | n/a                               |                                       |

# Addresses

| field passed<br>from Oracle | Α . | Oracle Retail<br>RIB -<br>VendorAddrDes<br>c | API<br>Create | API<br>Updat<br>e | > | Oracle<br>Retail<br>Database - | windo<br>w edit<br>(addr) | comments or special info                                                                            |
|-----------------------------|-----|----------------------------------------------|---------------|-------------------|---|--------------------------------|---------------------------|----------------------------------------------------------------------------------------------------|
|                             |     |                                              | (key)         | (key)             |   | ADDR_KE<br>Y                   | n/a                       |                                                                                                    |
| (literal)                   |     | MODULE                                       | (key)         | (key)             |   | MODULE                         | n/a                       | should always be the literal 'SUPP'                                                                 |
| vendor_id                   |     | KEY_VALUE_1                                  | (key)         | (key)             |   | KEY_VAL<br>UE_1                | n/a                       | this is the supplier number                                                                         |
| null                        |     | KEY_VALUE_2                                  | default       | ignore            |   | KEY_VAL<br>UE_2                | n/a                       |                                                                                                    |
| null                        |     | SEQ_NO                                       | generat<br>e  | ignore            |   | SEQ_NO                         | n/a                       |                                                                                                    |
| ?                           |     | ADDR_TYPE                                    | see<br>note   | see<br>note       |   | ADDR_TY<br>PE                  | n/a                       | For API - See info in Functional Spec<br>Eric will work with Manoj to clarify<br>format & handling. |
| null                        |     | PRIMARY_ADD<br>R_IND                         | generat<br>e  | generat<br>e      |   | PRIMARY_<br>ADDR_IND           | normal                    | logic in API will determine                                                                         |
| address_line1               |     | ADD_1                                        | pass          | pass              |   | ADD_1                          | disable                   |                                                                                                    |
| address_line2               |     | ADD_2                                        | pass          | pass              |   | ADD_2                          | disable                   |                                                                                                    |
| address_line3               |     | ADD_3                                        | pass          | pass              |   | ADD_3                          | disable                   |                                                                                                    |
| city                        |     | CITY                                         | pass          | pass              |   | CITY                           | disable                   |                                                                                                    |
|                             |     | STATE                                        |               |                   |   | STATE                          | disable                   |                                                                                                    |
|                             |     | COUNTRY_ID                                   |               |                   |   | COUNTRY<br>_ID                 | disable                   |                                                                                                    |

| field passed<br>from Oracle | ^ | Oracle Retail<br>RIB -<br>VendorAddrDes<br>c | API<br>Create | API<br>Updat<br>e | ^ | Oracle<br>Retail<br>Database -<br>ADDR | windo<br>w edit<br>(addr) | comments or special info                                                                                                    |
|-----------------------------|---|----------------------------------------------|---------------|-------------------|---|----------------------------------------|---------------------------|----------------------------------------------------------------------------------------------------|
| zip                         |   | POST                                         | pass          | pass              |   | POST                                   | disable                   |                                                                                                    |
| (will send one occ)         |   | CONTACT_NA<br>ME                             | pass          | ignore            |   | CONTACT<br>_NAME                       | normal                    | Oracle keeps information at lower level. They will send information from one occurrence which will be used in Oracle Retail for create only. After that, any updates will be done by user via Oracle Retail window. |
| (will send one occ)         |   | CONTACT_PH<br>ONE                            | pass          | ignore            |   | CONTACT<br>_PHONE                      | normal                    | see note for contact_name above                                                                                                    |
|                             |   | CONTACT_TEL<br>EX                            | default       | ignore            |   | CONTACT_<br>TELEX                      | normal                    |                                                                                                    |
| (will send one occ)         |   | CONTACT_FAX                                  | pass          | ignore            |   | CONTACT<br>_FAX                        | normal                    | see note for contact_name above                                                                                                    |
| (will send one occ)         |   | CONTACT_EM<br>AIL                            | pass          | ignore            |   | CONTACT<br>_EMAIL                      | normal                    | see note for contact_name above                                                                                                    |
| null                        |   | ORACLE_VEND<br>OR_SITE_ID                    | default       | ignore            |   | ORACLE_V<br>ENDOR_SI<br>TE_ID          | n/a                       |                                                                                                    |
| n/a                         |   | n/a                                          | default       | n/a               |   | EDI_ADDR<br>_CHG                       | n/a                       |                                                                                                    |
| n/a                         |   | n/a                                          | default       | n/a               |   | COUNTY                                 | n/a                       |                                                                                                    |
| n/a                         |   | n/a                                          | default       | n/a               |   | PUBLISH_I<br>ND                        | n/a                       |                                                                                                    |

| field passed<br>from Oracle                  | > | Oracle Retail<br>RIB -<br>VendorAddrDes<br>c | API<br>Create | API<br>Updat<br>e | > | Oracle<br>Retail<br>Database -<br>ADDR | windo<br>w edit<br>(addr) | comments or special info |
|----------------------------------------------|---|----------------------------------------------|---------------|-------------------|---|----------------------------------------|---------------------------|--------------------------|
| Mutliple occurrences of info at lower level: |   |                                              |               |                   |   |                                        |                           |                          |
| org_id                                       |   | oracle_org_unit_i<br>d                       | pass          | pass              |   | oracle_org_<br>unit_id                 | n/a                       |                          |
| vendor_site_id                               |   | oracle_vendor_sit<br>e_id                    | pass          | pass              |   | oracle_vend<br>or_site_id              | n/a                       |                          |

# **Exchange Rates**

| field passed<br>from Oracle | ۸ | Oracle Retail RIB - CurrRateDesc | API<br>Create                 | API<br>Update                 | Λ | Oracle Retail<br>Database -<br>Currency<br>Rates | window edit - Currency Exchange Rates | comments or special info                                                                                                |
|-----------------------------|---|----------------------------------|-------------------------------|-------------------------------|---|--------------------------------------------------|---------------------------------------|----------------------------------------------------------------------------------------------------|
| from-currency               |   | FROM_CURRENC<br>Y                | (key)                         | (key)                         |   | CURRENCY_C<br>ODE                                | allow view only                       |                                                                                                    |
| conversion-<br>date         |   | CONVERSION_D<br>ATE              | (key)                         | (key)                         |   | EFFECTIVE_D<br>ATE                               | allow view only                       |                                                                                                    |
| conversion-<br>type         |   | USER_CONVERSI<br>ON_TYPE         | translate<br>& use for<br>key | translate<br>& use for<br>key |   | EXCHANGE_T<br>YPE                                | allow view<br>only                    | Read fif-currency-xref<br>table to translate incoming<br>value to rms-exchange-<br>type.                                |
| conversion-<br>rate         |   | CONVERSION_R<br>ATE              | pass                          | pass                          |   | EXCHANGE_R<br>ATE                                | allow view only                       |                                                                                                    |
| to-currency                 |   | TO_CURRENCY                      | use for<br>filter             | use for<br>filter             |   | n/a                                              | n/a                                   | Check this value vs.<br>currency-code field on<br>system-options table. If<br>they do not match, ignore<br>this record. |

# **Freight Terms**

| field passed<br>from Oracle | ۸ | Oracle Retail<br>RIB -<br>FrtTermDesc | API<br>Creat<br>e | API<br>Updat<br>e | ۸ | Oracle Retail<br>Database -<br>FREIGHT_TER<br>MS | windo<br>w edit<br>(none) | comments or special info |
|-----------------------------|---|---------------------------------------|-------------------|-------------------|---|--------------------------------------------------|---------------------------|--------------------------|
| lookup-code                 |   | FREIGHT_TE<br>RMS                     | (key)             | (key)             |   | FREIGHT_TERM<br>S                                | n/a                       |                          |
| meaning                     |   | TERM_DESC                             | pass              | pass              |   | TERM_DESC                                        | n/a                       |                          |
| start-date-active           |   | START_DATE<br>_ACTIVE                 | pass              | pass              |   | START_DATE_<br>ACTIVE                            | n/a                       |                          |
| end-date-active             |   | END_DATE_A<br>CTIVE                   | pass              | pass              |   | END_DATE_AC<br>TIVE                              | n/a                       |                          |
| enabled-flag                |   | ENABLED_FL<br>AG                      | pass              | pass              |   | ENABLED_FLA<br>G                                 | n/a                       |                          |

# **Payment Terms**

| field passed<br>from Oracle | ^ | Oracle Retail<br>RIB -<br>PayTermDes<br>c? | Oracle Retail<br>RIB -<br>PayTermDtl? | API<br>Creat<br>e | API<br>Upda<br>te | ^ | Oracle Retail<br>Database<br>TERMS_HEA<br>DER | windo<br>w edit<br>(none) | comments or special info |
|-----------------------------|---|--------------------------------------------|---------------------------------------|-------------------|-------------------|---|-----------------------------------------------|---------------------------|--------------------------|
|                             |   |                                            |                                       |                   |                   |   | Oracle Retail<br>Database<br>TERMS_HEAD       |                           |                          |
| term-id                     |   | TERMS                                      |                                       | (key)             | (key)             |   | TERMS                                         | n/a                       |                          |
| name                        |   | TERMS_COD<br>E                             |                                       | pass              | pass              |   | TERMS_CODE                                    | n/a                       |                          |
| description                 |   | TERMS_DES<br>C                             |                                       | pass              | pass              |   | TERMS_DESC                                    | n/a                       |                          |
| rank                        |   | RANK                                       |                                       | pass              | pass              |   | RANK                                          | n/a                       |                          |
|                             |   | (any other<br>fields on this<br>DTD)       |                                       | ignore            | ignore            |   | n/a                                           | n/a                       |                          |
|                             |   |                                            |                                       |                   |                   |   | Oracle Retail<br>Database<br>TERMS_DETA<br>IL |                           |                          |
| term-id                     |   | TERMS                                      |                                       | (key)             | (key)             |   | TERMS                                         | n/a                       |                          |
| sequence-num                |   |                                            | TERMS_SEQ                             | (key)             | (key)             |   | TERMS_SEQ                                     | n/a                       |                          |
| due-days                    |   |                                            | DUE_DAYS                              | pass              | pass              |   | DUEDAYS                                       | n/a                       |                          |
| due-amount                  |   |                                            | DUE_MAX_A<br>MOUNT                    | pass              | pass              |   | DUE_MAX_A<br>MOUNT                            | n/a                       |                          |
| due-day-of-month            |   |                                            | DUE_DOM                               | pass              | pass              |   | DUE_DOM                                       | n/a                       |                          |

| field passed<br>from Oracle | > | Oracle Retail<br>RIB -<br>PayTermDes<br>c? | Oracle Retail<br>RIB -<br>PayTermDtl? | API<br>Creat<br>e | API<br>Upda<br>te | > | Oracle Retail<br>Database<br>TERMS_HEA<br>DER | windo<br>w edit<br>(none) | comments or special info     |
|-----------------------------|---|--------------------------------------------|---------------------------------------|-------------------|-------------------|---|-----------------------------------------------|---------------------------|------------------------------|
| due-months-<br>forward      |   |                                            | DUE_MM_FW<br>D                        | pass              | pass              |   | DUE_MM_FW<br>D                                | n/a                       |                              |
| discount-days               |   |                                            | DISCDAYS                              | pass              | pass              |   | DISCDAYS                                      | n/a                       |                              |
| discount-percent            |   |                                            | PERCENT                               | pass              | pass              |   | PERCENT                                       | n/a                       |                              |
| discount-day-of-<br>month   |   |                                            | DISC_DOM                              | pass              | pass              |   | DISC_DOM                                      | n/a                       |                              |
| discount-months-<br>forward |   |                                            | DISC_MM_F<br>WD                       | pass              | pass              |   | DISC_MM_FW<br>D                               | n/a                       |                              |
| fixed-date                  |   |                                            | FIXED_DATE                            | pass              | pass              |   | FIXED_DATE                                    | n/a                       |                              |
| enabled-flag**              |   |                                            | ENABLED_FL<br>AG                      | pass              | pass              |   | ENABLED_FL<br>AG                              | n/a                       | **At header level in Oracle. |
| start-date-active**         |   |                                            | START_DATE<br>_ACTIVE                 | pass              | pass              |   | START_DATE<br>_ACTIVE                         | n/a                       | **At header level in Oracle. |
| end-date-active**           |   |                                            | END_DATE_<br>ACTIVE                   | pass              | pass              |   | END_DATE_A<br>CTIVE                           | n/a                       | **At header level in Oracle. |
| due-cutoff-day**            |   |                                            | CUTOFF_DA<br>Y                        | pass              | pass              |   | CUTOFF_DAY                                    | n/a                       | **At header level in Oracle. |

## Oracle Retail Staging Table FIF\_STG\_GL\_DATA

| Column Name`                 | Data Type        | Mandator y? | Column Name                      | Data Type        | Mandato<br>ry | Remarks                                                                      |
|------------------------------|------------------|-------------|----------------------------------|------------------|---------------|------------------------------------------------------------------------------|
| STATUS                       | VARCHAR<br>2(50) |             | STATUS                           | VARCHAR<br>2(50) | Yes           | Straight Mapping.                                                            |
| SET_OF_BOOKS_ID              | NUMBER(1<br>5)   |             | SET_OF_BOOKS<br>_ID              | NUMBER(1<br>5)   | Yes           | Straight Mapping. Oracle Retail will send valid value.                       |
| ACCOUNTING_DAT<br>E          | DATE             |             | ACCOUNTING_D<br>ATE              | DATE             | Yes           | Straight Mapping.                                                            |
| CURRENCY_CODE                | VARCHAR<br>2(15) |             | CURRENCY_CO<br>DE                | VARCHAR<br>2(15) | Yes           | Straight Mapping. Oracle Retail will synchronize reference data with Oracle. |
| DATE_CREATED                 | DATE             |             | DATE_CREATED                     | DATE             | Yes           | Straight Mapping.                                                            |
| CREATED_BY                   | NUMBER(1<br>5)   |             | CREATED_BY                       | NUMBER(1<br>5)   | Yes           |                                                                              |
| ACTUAL_FLAG                  | VARCHAR<br>2(1)  |             | ACTUAL_FLAG                      | VARCHAR<br>2(1)  | Yes           | Straight Mapping.                                                            |
| USER_JE_CATEGOR<br>Y_NAME    | VARCHAR<br>2(25) |             | USER_JE_CATEG<br>ORY_NAME        | VARCHAR<br>2(25) | Yes           | Straight Mapping. Oracle Retail will send valid value.                       |
| USER_JE_SOURCE_<br>NAME      | VARCHAR<br>2(25) |             | USER_JE_SOURC<br>E_NAME          | VARCHAR<br>2(25) | Yes           | Straight Mapping. Oracle Retail will send valid value.                       |
| CURRENCY_CONVE<br>RSION_DATE | DATE             |             | CURRENCY_CO<br>NVERSION_DAT<br>E | DATE             |               | Straight Mapping.                                                            |

| Column Name`                 | Data Type        | Mandator y? | Column Name                           | Data Type        | Mandato<br>ry | Remarks                                                                                                    |
|------------------------------|------------------|-------------|---------------------------------------|------------------|---------------|----------------------------------------------------------------------------------------------------|
| CURRENCY_CONVE<br>RSION_TYPE | VARCHAR<br>2(30) |             | USER_CURRENC<br>Y_CONVERSION<br>_TYPE | VARCHAR<br>2(30) |               | Only Valid Values are 'Corporate' and 'Spot'.                                                                                                    |
|                              |                  |             | CURRENCY_CO<br>NVERSION_RAT<br>E      | NUMBER           |               | Will not be sent by Oracle Retail. Conversion Rate will be derived from GL_DAILY_RATES table based on conversion date, conversion type, currency_code and functional currency. |
| ACCT_SEGMENT1                | VARCHAR<br>2(25) |             | SEGMENT1                              | VARCHAR<br>2(25) |               | Will not be sent by Oracle Retail as the Code_Combination_id would be sent.                                                                                                    |
| ACCT_SEGMENT2                | VARCHAR<br>2(25) |             | SEGMENT2                              | VARCHAR<br>2(25) |               | Will not be sent by Oracle Retail as the Code_Combination_id would be sent.                                                                                                    |
| ACCT_SEGMENT3                | VARCHAR<br>2(25) |             | SEGMENT3                              | VARCHAR<br>2(25) |               | Will not be sent by Oracle Retail as the Code_Combination_id would be sent.                                                                                                    |
| ACCT_SEGMENT4                | VARCHAR<br>2(25) |             | SEGMENT4                              | VARCHAR<br>2(25) |               | Will not be sent by Oracle Retail as the Code_Combination_id would be sent.                                                                                                    |

| Column Name`          | Data Type        | Mandator y? | Column Name | Data Type        | Mandato<br>ry | Remarks                                                                      |
|-----------------------|------------------|-------------|-------------|------------------|---------------|------------------------------------------------------------------------------|
| ACCT_SEGMENT5         | VARCHAR<br>2(25) |             | SEGMENT5    | VARCHAR<br>2(25) |               | Will not be sent by Oracle Retail as the Code_Combination_id would be sent.  |
| ACCT_SEGMENT6         | VARCHAR<br>2(25) |             | SEGMENT6    | VARCHAR<br>2(25) |               | Will not be sent by Oracle Retail as the Code_Combination_id would be sent.  |
| ACCT_SEGMENT7         | VARCHAR<br>2(25) |             | SEGMENT7    | VARCHAR<br>2(25) |               | Will not be sent by Oracle Retail as the Code_Combination_id would be sent.  |
| ACCT_SEGMENT8         | VARCHAR<br>2(25) |             | SEGMENT8    | VARCHAR<br>2(25) |               | Will not be sent by Oracle Retail as the Code_Combination_id would be sent.  |
| ACCT_SEGMENT9         | VARCHAR<br>2(25) |             | SEGMENT9    | VARCHAR<br>2(25) |               | Will not be sent by Oracle Retail as the Code_Combination_id would be sent.  |
| ACCT_SEGMENT10        | VARCHAR<br>2(25) |             | SEGMENT10   | VARCHAR<br>2(25) |               | Will not be sent by Oracle Retail as the Code_Combination_id would be sent.  |
| ENTERED_DR_AMO<br>UNT | NUMBER(2<br>0,4) |             | ENTERED_DR  | NUMBER           |               | Straight Mapping and truncation per Oracle Retail column sizing constraints. |

| Column Name`          | Data Type        | Mandator y? | Column Name      | Data Type         | Mandato<br>ry | Remarks                                                                               |
|-----------------------|------------------|-------------|------------------|-------------------|---------------|---------------------------------------------------------------------------------------|
| ENTERED_CR_AMO<br>UNT | NUMBER(2<br>0,4) |             | ENTERED_CR       | NUMBER            |               | Straight Mapping and truncation per Oracle Retail column sizing constraints.          |
|                       |                  |             | ACCOUNTED_D<br>R | NUMBER            |               | Will not be sent. This will be derived during GL Import rom the GL Daily rates table. |
|                       |                  |             | ACCOUNTED_C<br>R | NUMBER            |               | Will not be sent. This will be derived during GL Import rom the GL Daily rates table. |
| TRANSACTION_DA<br>TE  | DATE             |             | TRANSACTION_DATE | DATE              |               | Straight Mapping.                                                                     |
| REFERENCE1            | VARCHAR<br>2(20) |             | REFERENCE21      | VARCHAR<br>2(100) |               | Straight Mapping.                                                                     |
| REFERENCE2            | VARCHAR<br>2(20) |             | REFERENCE22      | VARCHAR<br>2(240) |               | Straight Mapping.                                                                     |
| REFERENCE3            | VARCHAR<br>2(20) |             | REFERENCE23      | VARCHAR<br>2(100) |               | Straight Mapping.                                                                     |
| REFERENCE4            | VARCHAR<br>2(20) |             | REFERENCE24      | VARCHAR<br>2(100) |               | Straight Mapping.                                                                     |
| REFERENCE5            | VARCHAR<br>2(20) |             | REFERENCE25      | VARCHAR<br>2(240) |               | Straight Mapping.                                                                     |
|                       |                  |             | JE_BATCH_ID      | NUMBER(1<br>5)    |               | Do Not Map                                                                            |

| Column Name`            | Data Type        | Mandator y? | Column Name                      | Data Type         | Mandato<br>ry | Remarks                                                                                                    |
|-------------------------|------------------|-------------|----------------------------------|-------------------|---------------|----------------------------------------------------------------------------------------------------|
| PERIOD_NAME             | VARCHAR<br>2(15  |             | PERIOD_NAME                      | VARCHAR<br>2(15)  |               | Straight Mapping. The<br>Period Names will be<br>manually synchronized.<br>This will be documented<br>in the Integration Cook<br>Book. |
|                         |                  |             | JE_HEADER_ID                     | NUMBER(1<br>5)    |               | Leave this Null. For Internal Use only                                                                                                 |
|                         |                  |             | JE_LINE_NUM                      | NUMBER(1<br>5)    |               | Do Not Map                                                                                                    |
|                         |                  |             | CHART_OF_ACC<br>OUNTS_ID         | NUMBER(1<br>5)    |               | Do Not Map                                                                                                    |
|                         |                  |             | FUNCTIONAL_C<br>URRENCY_COD<br>E | VARCHAR<br>2(15)  |               | Do Not Map                                                                                                    |
| CODE_COMBINATI<br>ON_ID | NUMBER(1<br>5)   |             | CODE_COMBIN<br>ATION_ID          | NUMBER(1<br>5)    |               | Straight Mappig.                                                                                                    |
| ATTRIBUTE1              | VARCHAR<br>2(20) |             | ATTRIBUTE1                       | VARCHAR<br>2(150) |               | Donot pull these columns                                                                                                    |
| ATTRIBUTE2              | VARCHAR<br>2(20) |             | ATTRIBUTE2                       | VARCHAR<br>2(150) |               | Donot pull these columns                                                                                                    |
|                         |                  |             | GL_SL_LINK_ID                    | NUMBER            |               | Leave these null                                                                                                    |
|                         |                  |             | GL_SL_LINK_TA<br>BLE             | VARCHAR<br>2(30)  |               | Leave these null                                                                                                    |
| ATTRIBUTE3              | VARCHAR<br>2(20) |             | ATTRIBUTE3                       | VARCHAR<br>2(150) |               | Donot pull these columns                                                                                                    |

| Column Name` | Data Type        | Mandator y? | Column Name                  | Data Type         | Mandato<br>ry | Remarks                  |
|--------------|------------------|-------------|------------------------------|-------------------|---------------|--------------------------|
| ATTRIBUTE4   | VARCHAR<br>2(20) |             | ATTRIBUTE4                   | VARCHAR<br>2(150) |               | Donot pull these columns |
| ATTRIBUTE5   | VARCHAR<br>2(20) |             | ATTRIBUTE5                   | VARCHAR<br>2(150) |               | Donot pull these columns |
| ATTRIBUTE6   | VARCHAR<br>2(20) |             | ATTRIBUTE6                   | VARCHAR<br>2(150) |               | Donot pull these columns |
|              |                  |             | CONTEXT                      | VARCHAR<br>2(150) |               | Donot pull these columns |
|              |                  |             | CONTEXT2                     | VARCHAR<br>2(150) |               | Donot pull these columns |
|              |                  |             | INVOICE_DATE                 | DATE              |               | Do Not Map.              |
|              |                  |             | TAX_CODE                     | VARCHAR<br>2(15)  |               | Do Not Map.              |
|              |                  |             | INVOICE_IDENT<br>IFIER       | VARCHAR<br>2(20)  |               | Do Not Map.              |
|              |                  |             | INVOICE_AMOU<br>NT           | NUMBER            |               | Do Not Map.              |
|              |                  |             | CONTEXT3                     | VARCHAR<br>2(150) |               | Do Not Map.              |
|              |                  |             | USSGL_TRANSA<br>CTION_CODE   | VARCHAR<br>2(30)  |               | Do Not Map.              |
|              |                  |             | DESCR_FLEX_E<br>RROR_MESSAGE | VARCHAR<br>2(240) |               | Do Not Map.              |
|              |                  |             | JGZZ_RECON_R<br>EF           | VARCHAR<br>2(240) |               | Do Not Map.              |

| Column Name` | Data Type         | Mandator y? | Column Name                   | Data Type         | Mandato<br>ry | Remarks     |
|--------------|-------------------|-------------|-------------------------------|-------------------|---------------|-------------|
|              |                   |             | REFERENCE_DA<br>TE            | DATE              |               | Do Not Map. |
| PGM_NAME     | VARCHAR<br>2(100) | No          |                               |                   |               | Do Not Map. |
|              |                   |             | ENCUMBRANCE<br>_TYPE_ID       | NUMBER            |               | Do Not Map  |
|              |                   |             | BUDGET_VERSI<br>ON_ID         | NUMBER            |               | Do Not Map  |
|              |                   |             | AVERAGE_JOUR<br>NAL_FLAG      | VARCHAR<br>2(1)   |               | Do Not Map  |
|              |                   |             | ORIGINATING_B<br>AL_SEG_VALUE |                   |               | Do Not Map  |
|              |                   |             | SEGMENT11-30                  | VARCHAR<br>2(25)  |               | Do Not Map  |
|              |                   |             | REFERENCE1,3,4<br>,6-9        | VARCHAR<br>2(100) |               | Do Not Map  |
|              |                   |             | REFERENCE10,2,<br>5           | VARCHAR<br>2(240) |               | Do Not Map  |
|              |                   |             | REFERENCE11-<br>20            | VARCHAR<br>2(100) |               | Do Not Map  |
|              |                   |             | REFERENCE26-<br>30            | VARCHAR<br>2(240) |               | Do Not Map  |
|              |                   |             | DATE_CREATED<br>_IN_GL        | DATE              |               | Do Not Map  |
|              |                   |             | WARNING_COD<br>E              | VARCHAR<br>2(4)   |               | Do Not Map  |

| Column Name` | Data Type | Mandator y? | Column Name                          | Data Type         | Mandato<br>ry | Remarks    |
|--------------|-----------|-------------|--------------------------------------|-------------------|---------------|------------|
|              |           |             | STATUS_DESCRI<br>PTION               | VARCHAR<br>2(240) |               | Do Not Map |
|              |           |             | STAT_AMOUNT                          | NUMBER            |               | Do Not Map |
|              |           |             | GROUP_ID                             | NUMBER(1<br>5)    |               | Do Not Map |
|              |           |             | REQUEST_ID                           | NUMBER(1<br>5)    |               | Do Not Map |
|              |           |             | SUBLEDGER_DO<br>C_SEQUENCE_I<br>D    | NUMBER            |               | Do Not Map |
|              |           |             | SUBLEDGER_DO<br>C_SEQUENCE_V<br>ALUE | NUMBER            |               | Do Not Map |

## Oracle Retail Invoice Match System to Payables Open Interface Tables

| IM_AP_STAGE_HEAD         | AP_INVOICES_INTERFACE       | COMMENTS                                                                                |
|--------------------------|-----------------------------|-----------------------------------------------------------------------------------------|
| DOC_ID                   | INVOICE_ID                  |                                                                                         |
| SEQ_NO                   | NONE                        |                                                                                         |
| INVOICE_TYPE_LOOKUP_CODE | INVOICE_TYPE_LOOKUP_CODE    |                                                                                         |
| INVOICE_NUMBER           | INVOICE_NUM                 |                                                                                         |
| VENDOR                   | VENDOR_ID                   |                                                                                         |
| ORACLE_SITE_ID           | VENDOR_SITE_ID              |                                                                                         |
| CURRENCY_CODE            | INVOICE_CURRENCY_CODE       |                                                                                         |
| EXCHANGE_RATE            | EXCHANGE_RATE               |                                                                                         |
| EXCHANGE_RATE_TYPE       | EXCHANGE_RATE_TYPE          | Expecting the value of 'USER' in this column                                            |
| DOC_DATE                 | INVOICE_DATE                |                                                                                         |
| AMOUNT                   | INVOICE_AMOUNT              |                                                                                         |
| BEST_TERMS_DATE          | TERMS_DATE                  |                                                                                         |
| SEGMENT1                 | ACCTS_PAY_CODE_CONCATENATED | All segments (1-10) concatenated with '-' will be mapped to ACCTS_PAY_CODE_CONCATENATED |
| SEGMENT2                 | ACCTS_PAY_CODE_CONCATENATED | All segments (1-10) concatenated with '-' will be mapped to ACCTS_PAY_CODE_CONCATENATED |
| SEGMENT3                 | ACCTS_PAY_CODE_CONCATENATED | All segments (1-10) concatenated with '-' will be mapped to ACCTS_PAY_CODE_CONCATENATED |

| IM_AP_STAGE_HEAD | AP_INVOICES_INTERFACE       | COMMENTS                                                                                |
|------------------|-----------------------------|-----------------------------------------------------------------------------------------|
| SEGMENT4         | ACCTS_PAY_CODE_CONCATENATED | All segments (1-10) concatenated with '-' will be mapped to ACCTS_PAY_CODE_CONCATENATED |
| SEGMENT5         | ACCTS_PAY_CODE_CONCATENATED | All segments (1-10) concatenated with '-' will be mapped to ACCTS_PAY_CODE_CONCATENATED |
| SEGMENT6         | ACCTS_PAY_CODE_CONCATENATED | All segments (1-10) concatenated with '-' will be mapped to ACCTS_PAY_CODE_CONCATENATED |
| SEGMENT7         | ACCTS_PAY_CODE_CONCATENATED | All segments (1-10) concatenated with '-' will be mapped to ACCTS_PAY_CODE_CONCATENATED |
| SEGMENT8         | ACCTS_PAY_CODE_CONCATENATED | All segments (1-10) concatenated with '-' will be mapped to ACCTS_PAY_CODE_CONCATENATED |
| SEGMENT9         | ACCTS_PAY_CODE_CONCATENATED | All segments (1-10) concatenated with '-' will be mapped to ACCTS_PAY_CODE_CONCATENATED |
| SEGMENT10        | ACCTS_PAY_CODE_CONCATENATED | All segments (1-10) concatenated with '-' will be mapped to ACCTS_PAY_CODE_CONCATENATED |
| CREATE_DATE_TIME | CREATION_DATE               |                                                                                         |

| IM_AP_STAGE_DETAIL    | AP_INVOICE_LINES_INTERFACE | COMMENTS                                                                           |
|-----------------------|----------------------------|------------------------------------------------------------------------------------|
| DOC_ID                | INVOICE_ID                 |                                                                                    |
| SEQ_NO                | LINE_NUM                   |                                                                                    |
| TRAN_CODE             | NONE                       |                                                                                    |
| LINE_TYPE_LOOKUP_CODE | LINE_TYPE_LOOKUP_CODE      |                                                                                    |
| AMOUNT                | AMOUNT                     |                                                                                    |
| VAT_CODE              | TAX_CODE                   |                                                                                    |
| SEGMENT1              | DIST_CODE_CONCATENATED     | All segments (1-10) concatenated with '-' will be mapped to DIST_CODE_CONCATENATED |
| SEGMENT2              | DIST_CODE_CONCATENATED     | All segments (1-10) concatenated with '-' will be mapped to DIST_CODE_CONCATENATED |
| SEGMENT3              | DIST_CODE_CONCATENATED     | All segments (1-10) concatenated with '-' will be mapped to DIST_CODE_CONCATENATED |
| SEGMENT4              | DIST_CODE_CONCATENATED     | All segments (1-10) concatenated with '-' will be mapped to DIST_CODE_CONCATENATED |
| SEGMENT5              | DIST_CODE_CONCATENATED     | All segments (1-10) concatenated with '-' will be mapped to DIST_CODE_CONCATENATED |
| SEGMENT6              | DIST_CODE_CONCATENATED     | All segments (1-10) concatenated with '-' will be mapped to DIST_CODE_CONCATENATED |
| SEGMENT7              | DIST_CODE_CONCATENATED     | All segments (1-10) concatenated with '-' will be mapped to DIST_CODE_CONCATENATED |

| IM_AP_STAGE_DETAIL | AP_INVOICE_LINES_INTERFACE | COMMENTS                                                                           |
|--------------------|----------------------------|------------------------------------------------------------------------------------|
| SEGMENT8           | DIST_CODE_CONCATENATED     | All segments (1-10) concatenated with '-' will be mapped to DIST_CODE_CONCATENATED |
| SEGMENT9           | DIST_CODE_CONCATENATED     | All segments (1-10) concatenated with '-' will be mapped to DIST_CODE_CONCATENATED |
| SEGMENT10          | DIST_CODE_CONCATENATED     | All segments (1-10) concatenated with '-' will be mapped to DIST_CODE_CONCATENATED |
| CREATE_DATE_TIME   | CREATION_DATE              |                                                                                    |

| IM_FINANCIALS_STAGE_V | GL_INTERFACE    | COMMENTS                                              |
|-----------------------|-----------------|-------------------------------------------------------|
| STATUS                | STATUS          | 'NEW' hardcoded value of NEW in the view defiinition. |
| ACTUAL_FLAG           | ACTUAL_FLAG     | 'A', hardcoded value of 'A' in the view definition    |
| TRAN_CODE             | REFERENCE23     |                                                       |
| DEBIT_CREDIT_IND      |                 |                                                       |
| DOC_ID                | REFERENCE22     |                                                       |
| PARENT_ID             |                 |                                                       |
| DOC_DATE              | ACCOUNTING_DATE |                                                       |
| RECEIPT_ID            | REFERENCE25     |                                                       |
| RECEIPT_DATE          |                 |                                                       |
| VENDOR_TYPE           |                 |                                                       |
| VENDOR                | REFERENCE20     |                                                       |

| IM_FINANCIALS_STAGE_V | GL_INTERFACE  | COMMENTS |
|-----------------------|---------------|----------|
| ORDER_NO              | REFERENCE24   |          |
| CURRENCY_CODE         | CURRENCY_CODE |          |
| AMOUNT                |               |          |
| BEST_TERMS            |               |          |
| BEST_TERMS_DATE       |               |          |
| MANUALLY_PAID_IND     |               |          |
| PRE_PAID_IND          |               |          |
| CREATE_ID             | CREATED_BY    |          |
| CREATE_DATETIME       | DATE_CREATED  |          |
| SEGMENT1              | SEGMENT1      |          |
| SEGMENT2              | SEGMENT2      |          |
| SEGMENT3              | SEGMENT3      |          |
| SEGMENT4              | SEGMENT4      |          |
| SEGMENT5              | SEGMENT5      |          |
| SEGMENT6              | SEGMENT6      |          |
| SEGMENT7              | SEGMENT7      |          |
| SEGMENT8              | SEGMENT8      |          |
| SEGMENT9              | SEGMENT9      |          |
| SEGMENT10             | SEGMENT10     |          |
| VAT_CODE              | TAX_CODE      |          |
| VAT_RATE              |               |          |
| DEAL_ID               |               |          |
| LOCAL_CURRENCY        |               |          |

| IM_FINANCIALS_STAGE_V | GL_INTERFACE          | COMMENTS                                                                              |
|-----------------------|-----------------------|---------------------------------------------------------------------------------------|
| INCOME_LOCAL_CURRENCY |                       |                                                                                       |
| TOTAL_COST_INC_VAT    |                       |                                                                                       |
| EXT_DOC_ID            | REFERENCE21           |                                                                                       |
| SET_OF_BOOKS_ID       | SET_OF_BOOKS_ID       |                                                                                       |
| USER_JE_SOURCE_NAME   | USER_JE_SOURCE_NAME   | Will have a constant value "Retail Invoices"                                          |
| USER_JE_CATEGORY_NAME | USER_JE_CATEGORY_NAME | Will have one of the following values ("Writeoffs", "Prepayments", "Manual Payments") |
| ENTERED_DR            | ENTERED_DR            |                                                                                       |
| ENTERED_CR            | ENTERED_CR            |                                                                                       |